**UNIVERSIDAD NACIONAL AUTÓNOMA DE MÉXICO**

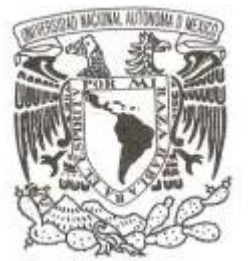

# **FACULTAD DE INGENIERÍA**

### **TOMOGRAFÍA SÍSMICA POR PROMEDIO DE VELOCIDADES EN 2D Y 3D**

### **T E S I S**

*PARA OBTENER EL TÍTULO DE:*

# **INGENIERO GEOFÍSICO**

*Q U E P R E S E N T A :*

# **GABRIEL RAMOS ROMÁN**

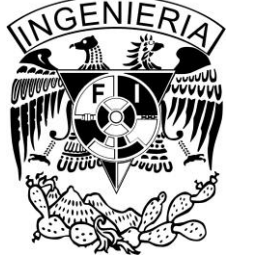

**DIRECTOR DE TESIS: DR. MARTÍN CÁRDENAS SOTO**

**Ciudad Universitaria, México, D.F., 2015**

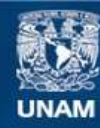

Universidad Nacional Autónoma de México

**UNAM – Dirección General de Bibliotecas Tesis Digitales Restricciones de uso**

#### **DERECHOS RESERVADOS © PROHIBIDA SU REPRODUCCIÓN TOTAL O PARCIAL**

Todo el material contenido en esta tesis esta protegido por la Ley Federal del Derecho de Autor (LFDA) de los Estados Unidos Mexicanos (México).

**Biblioteca Central** 

Dirección General de Bibliotecas de la UNAM

El uso de imágenes, fragmentos de videos, y demás material que sea objeto de protección de los derechos de autor, será exclusivamente para fines educativos e informativos y deberá citar la fuente donde la obtuvo mencionando el autor o autores. Cualquier uso distinto como el lucro, reproducción, edición o modificación, será perseguido y sancionado por el respectivo titular de los Derechos de Autor.

# Indice

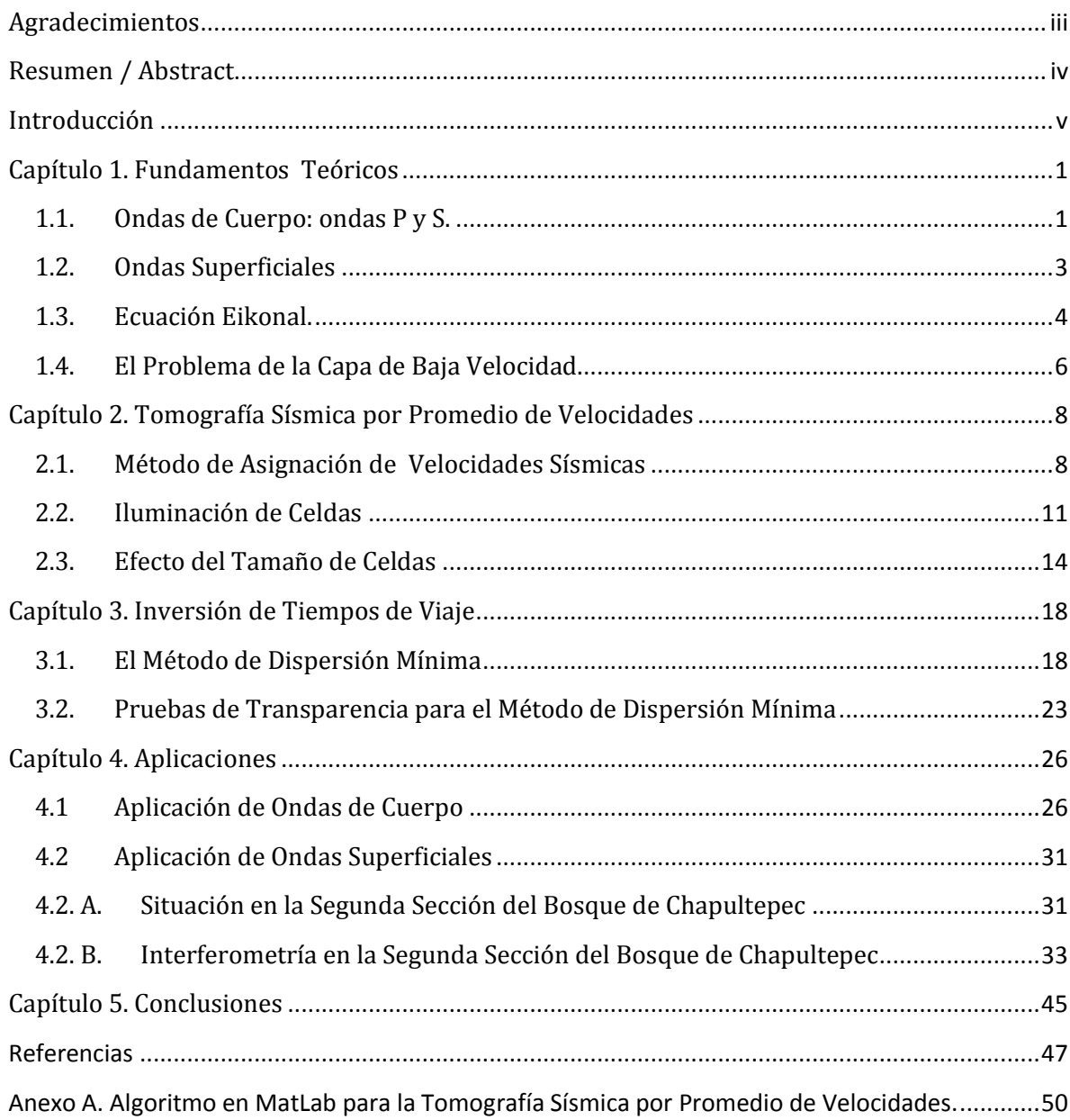

A la familia que yo elegí…

especialmente a mi papá.

### <span id="page-3-0"></span>**Agradecimientos**

Este estudio fue patrocinado por el Fondo Mixto CONACYT-GDF (Proyecto 121119). Agradecemos a la Dirección del Bosque de Chapultepec las facilidades para la realización de los trabajos de campo. A la coordinación de Ingeniería Sismológica del Instituto de Ingeniería de la UNAM por facilitarnos el uso de acelerógrafos en la etapa inicial del proyecto. A los estudiantes de la carrera de Ingeniería Geofísica de la UNAM, por el apoyo en levantamientos Geofísicos.

Personalmente quiero agradecer al Dr. Martín Cárdenas Soto, por ser tan paciente conmigo y siempre darse tiempo para responder mis dudas. Al M.C. David Escobedo Zenil, por sus consejos, su apoyo y su guía. Al Dr. Josué Tago Pacheco, por sus consejos. Y a la mayoría de los profesores de la Facultad de Ingeniería, por mostrarme que se necesita disciplina, estudio, reír, dulces y una buena ortografía para aprender más y mejor. A mis compañeros, con quienes hice equipo y aprendí a socializar: a Diego, Yael, Tania, Diana, Patsi, Nidia, Melisa, Farhid, Ivan.

Gracias también a mi familia, por su amor y su apoyo incondicional, especialmente a Luis y a mi papá. A Gaby, por jalarme las orejas hasta llevarme a concluir las cosas, por su amor y paciencia. A Ti'ana, por las miles de cosas que aprendimos juntos, sin ella no estaría aquí. A Dox, Mario, Nohemi, Cristian por estar conmigo en la incubadora de estrellas.

iii

# <span id="page-4-0"></span>**Resumen**

En el presente trabajo, muestro un método de representación de tiempos de viaje, derivados de los primeros arribos de ondas directas, medidos en un arreglo sísmico. El objetivo es generar un algoritmo versátil, en un lenguaje fácil de entender y modificar, que permita crear imágenes que representen confiablemente la estructura superficial del subsuelo. El método, similar al de tomografía sísmica, consiste en realizar la asignación y promedio de tiempos de viaje (o velocidades) en una malla regular previamente diseñada según la geometría del arreglo. En una primera etapa, presento pruebas de transparencia que indican cual es el efecto de la falta (o saturación) de cobertura de rayos, en arreglos regulares de fuentes y receptores. Posteriormente, exploré el efecto de la densidad de fuentes en un arreglo experimental de forma cuadrada (24 [m] por lado), en el campus de Ciudad Universitaria de la UNAM. Los resultados muestran la presencia de anomalías superficiales de velocidad, que previamente fueron corroboradas con estudios de refracción. A fin de mostrar la bondad del método, generé imágenes de velocidad de onda S, a partir de tiempos derivados de curvas de dispersión de ondas superficiales, obtenidas por el método de Interferometría de Ruido Sísmico. Los datos fueron obtenidos en arreglos irregulares de sismógrafos triaxiales de banda ancha en la 2ª Sección del Bosque de Chapultepec. Con estas imágenes, fue entonces posible construir un volumen 3D, que muestra la distribución vertical y lateral de velocidad hasta una profundidad promedio de 50 [m].

# **Abstract**

In this paper, I show a representation method of travel times, derived from the first arrival of direct waves, measured in a seismic array. The goal is to create a versatile algorithm in an easy to understand and modifiable language that allows to create images for a reliably representation of the subsoil's surface structure. The method, similar to seismic tomography, consists in allocate and take an average of the travel times (or velocity) in a regular grid previously designed according to the geometry of the arrangement. In a first stage, I present transparency tests indicating which is the effect of the lack (or saturation) of coverage rays in regular arrangement of sources and receivers. Later, I explored the effect of the density of sources in an experimental arrangement of a square shape (24 [m] per side), on the *Ciudad Universitaria UNAM* campus. The results show the presence of shallow velocity anomalies that previously were corroborated by refraction studies. In order to show the goodness of the method, I generated images of S wave velocity from times derived from surface wave dispersion curves obtained by the method Seismic Noise Interferometry. The data was obtained on irregular arrangements of triaxial broadband seismographs on the *Bosque de Chapultepec* 2nd Section. With these images, it was then possible to build a 3D volume, showing the vertical and lateral velocity distribution up to an average depth of 50 [m].

## <span id="page-5-0"></span>**Introducción**

La Geofísica es una ciencia derivada de la Geología y la Física que se dedica al estudio de las propiedades físicas de la tierra (SGM, 2013). Algunos de los objetivos de la Geofísica son, dar visión y apoyo para la solución de problemas en Geotecnia y en la construcción de obras civiles, y también para la extracción de recursos minerales, agua o energía.

Uno de los fenómenos que se pueden estudiar es el de las ondas sísmicas, que son perturbaciones en un medio elástico, como las rocas del subsuelo. En cada material, las ondas se mueven de manera distinta, por lo tanto si se estudian las ondas sísmicas podemos saber la composición debajo del terreno estudiado.

Se le llama tomografía al estudio de un volumen por medio de las diversas secciones que lo componen. A veces una tomografía tiene dos dimensiones, al sólo contemplar una sección del volumen.

El método más sencillo de tomografía sísmica consiste en poner una serie de geófonos (sensores sísmicos) en línea a un lado del volumen que se desea estudiar, mientras que del otro lado vamos golpeando con todas nuestras fuerzas el suelo (fuente sísmica activa), o usamos explosivos, para crear vibraciones que viajen por toda el área de estudio. El método parte de medir el tiempo que tardan las ondas sísmicas en pasar por el medio, desde el golpe que las produce hasta el sensor que las detecta, atravesando distintos tipos de roca. Con esos tiempos de viaje se puede calcular la velocidad de propagación de las ondas sísmicas, la cual nos permite conocer el tipo de roca por la que pasaron las ondas y por lo tanto conocer las rocas que componen el volumen estudiado.

El problema es que no es tan fácil procesar la información obtenida de esta manera. En cada golpe, se van a crear ondas sísmicas que podemos representar con rayos (flechas) desde su origen hasta cada sensor. Para cada golpe tenemos tantos rayos, como

v

sensores hayamos colocado, y entre más rayos existan, más información del medio poseemos, pero más cálculos se deben realizar.

Posteriormente, debemos decidir cómo vamos a crear una imagen del subsuelo, dividir el área en zonas y hacer una cuadrícula, donde cada cuadro sea una celda de información. Esta parte es la que complica el método de tomografía sísmica, ya que entre más celdas se utilicen, más cálculos se efectúan. Si la celda es grande, son menos cálculos, pasan más cantidad de rayos por cada una, pero posee poco detalle en el resultado final. En cambio si las celdas son pequeñas, se verá más detalle en la imagen final, pero los cálculos se van a complicar bastante, llegando a tornar impráctico el método.

Adicionalmente, los estudiantes que aprenden éste método de tomografía sísmica, realizan los cálculos manualmente. A veces de manera tan impráctica que se enseña únicamente como un conocimiento teórico, importante de aprender, pero no para utilizarse en realidad. Se practica a una escala pequeña, con unos pocos golpes que no muestran suficiente detalle, aun así se necesitan arduos cálculos para resolver el estudio. Entre los métodos sísmicos, hay muchos otros métodos más rápidos y menos laboriosos.

El método de tomografía sísmica por promedio de velocidades, que es el método desarrollado en la presente tesis, fue desarrollado originalmente para usarse en pozos a gran profundidad en busca de petróleo. En este método, se abren dos pozos de gran profundidad, delimitando el área que se va a estudiar, en un pozo se ponen sensores y en otro se ponen explosivos. Activando las explosiones, una por una, se pueden realizar los cálculos arriba mencionados y obtener una imagen del área. Alternativamente se puede tener una tercera línea, instalando sensores o explosivos en la superficie (Ronquillo, 1992).

Al método de tomografía sísmica en pozos se le llama *cross-hole* (Granda y Cambero, 2002). Y dado que los pozos son rectos, los arreglos que se emplean son llamados regulares. En cambio, en los métodos de tomografía sísmica de superficie se pueden emplear arreglos irregulares, donde se posicionen los sensores y las fuentes en

vi

cualquier distribución que convenga al propósito del estudio o a las necesidades de logística. Sin embargo, los arreglos irregulares complican aún más los cálculos y el análisis del resultado.

A veces es complicado obtener permisos para usar explosivos. En cambio, golpear el suelo (con martillo o con camiones vibradores) produce vibraciones cercanas, a unos pocos metros la onda es muy pequeña como para analizarla con claridad en los sismogramas. Otro tipo de ondas sísmicas que se pueden usar son las que "naturalmente" se producen en el suelo, ya sea por el movimiento de los árboles por acción del viento o por el paso de los automóviles en las calles cercanas al estudio, etc. Las ondas que usualmente llamaríamos "ruido de fondo", en este caso se pueden usar para estudiar zonas de kilómetros de longitud.

Si tenemos dos estaciones a kilómetros de separación, al cotejar estos datos de vibración "natural" entre las dos estaciones, podemos ver qué parte se correlaciona y así obtener la velocidad a la que se propagan las ondas (superficiales) dependiendo de su frecuencia, entre las estaciones. Este método se llama Interferometría Sísmica y resulta en una serie de velocidades que podemos usar junto con el método de Tomografía Sísmica por Promedio de Velocidades para obtener imágenes del subsuelo en grandes zonas.

Cada investigador que realiza una tomografía sísmica escribe su propio algoritmo y es posible encontrar un par de algoritmos en internet. Pero generalmente son en lenguajes de programación como Fortran, y usualmente sin toda la documentación necesaria para que alguien pueda modificarlo, de acuerdo a sus necesidades.

Hoy en día se tiene una herramienta computacional que facilita bastante las cosas, el lenguaje Matlab. El cual es similar a Fortran, por lo que es posible pasar un algoritmo de un lenguaje a otro. Pero a diferencia de Fortran, en Matlab tenemos una interfaz de usuario mucho más amigable de usar y aprender.

Debido a lo mencionado anteriormente, el objetivo de la presente tesis es establecer un algoritmo versátil, que permita representar confiablemente las variaciones de tiempo de viaje, o bien distribuciones de velocidad, de las ondas sísmicas y crear imágenes que nos permitan analizar el subsuelo, todo ello en un lenguaje fácil de entender y modificar.

Este trabajo, lo realicé por medio de estudiar la manera en que se procesan los datos en la tomografía sísmica y buscando formas de poder automatizarlas. De esa manera escribí un algoritmo usando Matlab y lo probé por medio de simulaciones, llamadas arreglos sintéticos, pero también usando datos tomados en campo de diversos estudios en El Bosque de Chapultepec y en la Ciudad Universitaria de la UNAM.

En el capítulo uno, explico de manera matemática las propiedades de las ondas sísmicas y las diferencias entre cada tipo de onda sísmica. También analizo por qué es matemáticamente correcto representar las ondas por medio de rayos, ya que en el algoritmo nos concentramos en el uso de rayos. Adicionalmente menciono las propiedades de la Capa de Baja Velocidad, que es la capa más somera en la superficie, en la que crecen las plantas y sufre de mucha variación de velocidad de propagación en las ondas sísmicas.

El método de tomografía sísmica por promedio de velocidades es explicado en el capítulo dos, su funcionamiento, su alcance y lo que debemos tomar en cuenta para aplicarlo. Pero dado que es un método directo de procesamiento de datos, he elegido un método de inversión de datos, el cual se presenta en el capítulo tres y se llama Método de Dispersión Mínima. Fue desarrollado por Calvo e Imhof (2007) y es un método efectivo para el caso de una anomalía convexa en un medio homogéneo.

El capítulo cuatro, muestra diversos ejemplos en los que se utilizó la tomografía sísmica por promedio de velocidades. Primero con fuente activa y ondas de compresión, posteriormente con interferometría sísmica en dos estudios realizados en zonas de la Segunda Sección del Bosque de Chapultepec.

### <span id="page-9-0"></span>**Capítulo 1. Fundamentos Teóricos**

#### <span id="page-9-1"></span>**1.1. Ondas de Cuerpo: ondas P y S.**

La ecuación de onda tiene la forma general:

$$
\frac{1}{V^2} \frac{\partial^2 \psi}{\partial t^2} = \nabla^2 \psi \tag{1.1}
$$

La cual relaciona la derivada temporal del desplazamiento (lado izquierdo) con su Laplaciano (lado derecho); la constante de proporcionalidad es  $V^2$ . Se puede inferir que la  $c$ antidad  $\psi$  es algún tipo de perturbación que se propaga de un punto a otro a una velocidad *V*. En este caso se trata del potencial vectorial del campo de desplazamientos, como es el asociado a ondas elásticas (Stein 2003). Este potencial puede ser descompuesto en dos partes, una longitudinal y una transversal, según el teorema de Helmholtz, dando lugar a las siguientes ecuaciones:

$$
\frac{1}{\alpha^2} \frac{\partial^2 \Delta}{\partial t^2} = \nabla^2 \Delta \qquad \text{donde:} \qquad \alpha = \sqrt{\frac{\lambda + 2\mu}{\rho}} \qquad (1.2)
$$
\n
$$
\frac{1}{\beta^2} \frac{\partial^2 \theta_x}{\partial t^2} = \nabla^2 \theta_x \qquad \text{donde:} \qquad \beta = \sqrt{\frac{\mu}{\rho}} \qquad (1.3)
$$

donde, α y β son las velocidades a la que se mueve la onda; μ, λ, ρ, Δ y θ son: la rigidez, el primer parámetro de Lamé, la densidad del medio, la dilatación y la rotación del campo vectorial.

Podemos entonces identificar las funciones  $\Delta$  y  $\theta_x$  con  $\psi$  y concluir que hay dos tipos de onda que pueden propagarse, una corresponde a los cambios en la dilatación  $\Delta$ (onda P) y la otra que modela cambios perpendiculares a la dirección de la onda (llamada onda S). Estas ondas que viajan en el interior del medio son llamadas *ondas de cuerpo* (Sheriff y Geldard, 1995).

**Onda P**: se les llama así porque son usualmente el primer evento que ocurre en un sismograma de un terremoto. Posee velocidad α, dado por la ecuación (1.2). Conforme la onda va avanzando se dan puntos en el frente de onda con máxima compresión (donde la dilatación  $\Delta$  es mínima) y puntos de mínima compresión (máxima  $\Delta$ ). Su desplazamiento es paralelo a la dirección de propagación, es longitudinal, por lo que a veces son llamadas *ondas longitudinales, irrotacionales y compresionales*. Son las principales ondas utilizados en la exploración sísmica (Sheriff y Geldard, 1995).

**Onda S**: se les llama así porque es usualmente la segunda fase que se observa en un sismograma. Poseen velocidad β, dado por la ecuación (1.3). Como las constantes elásticas siempre son positivas, α siempre es mayor que la velocidad β. Si definimos  $\gamma$ como el cociente entre ambas velocidades, tenemos:

$$
\gamma^2 = \frac{\beta^2}{\alpha^2} = \frac{\mu}{\lambda - 2\mu} = \frac{\frac{1}{2} - \sigma}{1 - \sigma}
$$

donde  $\sigma$  es el coeficiente de Poisson. Mientras  $\sigma$  disminuye de 0.5 a cero, γ incrementa de cero a su máximo valor que es 1/ $\sqrt{2}$ , por lo tanto la velocidad de las ondas S varía de cero hasta un 70% de la velocidad de las ondas P. En los fluidos, μ es cero y entonces β también es cero. Por lo tanto las ondas S no se propagan a través de fluidos.

Mientras que las ondas S viajan, el medio es desplazado de manera transversal a la dirección de propagación, de ahí que se llamen también *ondas transversales.* Como la rotación varía de un punto a otro en un instante dado, el medio es sujeto a varias tensiones de cizalla mientras que pasa la onda, por esto son también llamadas *ondas de corte* o también *rotacionales*.

Las ondas S tienen dos grados de libertad (las ondas P sólo tienen uno) a lo largo de la dirección radial. En la práctica el movimiento de las ondas S es usualmente resuelto en componentes, paralela y perpendicular a la superficie del suelo, las cuales se conocen como ondas SH y SV, respectivamente. Cuando el movimiento de la onda SV y SH posee la misma frecuencia y una diferencia de fase fija, la onda es *elípticamente polarizada*. La

polarización de las ondas S usualmente no es importante en la exploración sísmica (Sheriff y Geldard, 1995).

En el caso de que el medio no sea homogéneo e isotrópico, puede que nos sea imposible resolver la ecuación de onda de manera separada para las ondas P y S. De cualquier manera, heterogeneidades y anisotropía en la tierra son suficientemente pequeñas para asumir que la separación de las ondas P y S es válida en la práctica (Sheriff y Geldard, 1995).

#### <span id="page-11-0"></span>**1.2. Ondas Superficiales**

.

En un medio homogéneo e isotrópico infinito, sólo existen las ondas P y S. Pero cuando el medio no se extiende al infinito en todas las direcciones, otros tipos de ondas pueden ser generadas. Este tipo de ondas son llamadas superficiales porque están confinadas a la vecindad de la superficie libre.

**Onda Rayleigh**: son el tipo principal entre las ondas superficiales en sismología de exploración. Esta onda viaja a lo largo de la superficie de la Tierra e incluye una combinación de movimiento longitudinal y transversal con una relación de fase definida entre cada una. La amplitud de esta onda decrece con la profundidad. El movimiento de las partículas está confinado al plano vertical, que incluye la dirección de propagación de la onda. Durante el paso de la onda, las partículas recorren un camino elíptico cuyo eje mayor es vertical (cerca de la superficie). La dirección del movimiento de la partícula es llamado *retrógrado,* porque es contrario al movimiento de las manecillas del reloj.

La velocidad de las onda Rayleigh depende de las constantes elásticas cerca de la superficie y siempre es menor que la velocidad β de la onda S. El decremento exponencial en la amplitud con la profundidad depende de la longitud de onda. Como las constantes elásticas cambian con la profundidad, la velocidad de las ondas Rayleigh varia con la

longitud de onda. Esta variación con la longitud de onda (o con la frecuencia) es llamada *dispersión* y puede observarse en la formación de trenes de ondas superficiales.

**Onda Love**: se pueden formar cuando existe un estrato sobre un semiespacio. Estas ondas involucran movimientos transversales paralelos a la superficie del terreno y se deben a la interferencia constructiva de ondas SH. Presentan *dispersión*. Las fuentes de energía usadas en exploración sísmica no generan ondas Love de tamaño significativo, por lo tanto no son importantes para las exploraciones más comunes. Además, si el geófono responde únicamente al movimiento vertical de la superficie, no detectará la presencia de ondas de Love.

#### <span id="page-12-0"></span>**1.3. Ecuación Eikonal.**

El nombre viene del griego "eikon" que significa imagen. Es la ecuación fundamental en la teoría de rayos, y se obtiene a partir de la ecuación de onda P, escrita a continuación:

$$
\ddot{\phi} = \alpha^2 \nabla^2 \phi \tag{1.4}
$$

de solución:

$$
\phi = A(\bar{x})e^{i(kx-\bar{\omega}t)} = A(\bar{x})e^{-i\bar{\omega}T(x)} \tag{1.5}
$$

definiéndola en función del periodo T. El desplazamiento es el gradiente de φ:

$$
\nabla \phi = \bar{u} = \nabla A e^{-i\omega T}
$$
  
\n
$$
\nabla^2 \phi = [\nabla^2 A - \omega^2 A |\nabla T|^2 - i(2\omega \nabla A \nabla T + \omega A \nabla^2 T)] e^{-i\omega T}
$$
 (1.6)

$$
\ddot{\phi} = -A\omega^2 e^{-i\omega T} \tag{1.7}
$$

sustituyendo las ecuaciones (1.6) y (1.7) en la ecuación (1.4), obtenemos:

$$
\nabla^2 \mathbf{A} - \omega^2 \mathbf{A} |\nabla \mathbf{T}|^2 - \mathbf{i} (2\omega \nabla \mathbf{A} \nabla \mathbf{T} + \omega \mathbf{A} \nabla^2 \mathbf{T}) = \frac{-\mathbf{A}\omega^2}{\alpha^2} = -\mathbf{A} \mathbf{k}_{\alpha}^2
$$
 (1.8)

dónde:  $k = \frac{\omega}{c}$ ;  $k_{\infty} = \frac{\omega}{\alpha}$  $\frac{\omega}{\alpha}$ ;  $k_{\beta} = \frac{\omega}{\beta}$  $\frac{\omega}{\beta}$ .

dividiendo la ecuación (1.8) entre  $A\omega^2$ :

$$
|\nabla T|^2 + \frac{\nabla^2 A}{-A\omega^2} + i \left(\frac{2}{A\omega}\nabla A \nabla T + \frac{\nabla^2 T}{\omega}\right) = \frac{1}{\alpha^2}
$$
 (1.9)

Si tomamos el límite cuando la frecuencia tienda a infinito o al menos que sea suficientemente alta, entonces se simplifica la ecuación quedando sólo dos términos:

$$
|\nabla T|^2 = \frac{1}{\alpha^2}
$$

para la onda P, pero para el caso general:

$$
|\nabla T| = \frac{1}{c}
$$

que es el gradiente de T dado por la velocidad de fase local.

La ecuación Eikonal formalmente se define como:

$$
\nabla T(\overline{x}) = \frac{1}{c(\overline{x})}\hat{k} = |s|\hat{k} = \overline{s}
$$
 (1.10)

donde **s** es el vector de lentitud:

$$
\bar{s}=(p,\eta)
$$

La ecuación Eikonal indica que el gradiente del frente de onda en la posición x (aquí definido como el tiempo de viaje, superficie de igual fase) es igual a la lentitud local. La dirección de máximo cambio del frente de onda define la dirección de propagación de la onda.

- $\triangleright$  La ecuación Eikonal implica que los rayos son perpendiculares a los frentes de onda.
- $\triangleright$  La lentitud da el gradiente del tiempo de viaje, y a la vez el gradiente del tiempo de viaje especifica la dirección del rayo. Cada vez que c(x) cambia, el gradiente de T tiene que cambiar, y la dirección de propagación cambia al mismo tiempo.
- $\triangleright$  Si se conoce la velocidad c(x), se puede reconstruir la dirección del rayo, lo que también es llamado *eikonal ray tracer (Hogan & Margrave, 2007)*.

Sólo sucede si la  $\omega$  es suficientemente alta pero no tiene que ser infinita.

$$
\frac{\nabla^2 A}{A\omega^2} \ll |\nabla T|^2 - \frac{1}{\alpha^2}
$$

Para que la ecuación Eikonal sea una simplificación válida de la ecuación de onda existen algunas condiciones de validez:

- $\checkmark$  El cambio en la velocidad de onda a lo largo del rayo debe ser pequeño. E.g. la distancia en la que cambia c(x) debe ser grande en comparación de la longitud de onda.
- $\checkmark$  La curvatura debe ser pequeña, igual a la dirección del cambio de la trayectoria del rayo ∇T, debe ser pequeño en comparación con la longitud de onda.

Para el caso de frecuencias infinitas, se simplifican los cálculos al obtener el límite de la ecuación (1.9). Sin embargo, para el caso de ondas de baja frecuencia (como las ondas superficiales), sólo se pueden describir variaciones suaves cuando se utiliza únicamente la teoría de rayo (MIT OpenCourseWare, 2008).

#### <span id="page-14-0"></span>**1.4. El Problema de la Capa de Baja Velocidad.**

 Las velocidades sísmicas que son más bajas que la velocidad en el agua usualmente implican que gas (aire o metano, probablemente resultado de la descomposición de vegetación) llena al menos una parte de los espacios porosos (Watkins *et al*. 1972). Esas bajas velocidades, son usualmente encontradas solamente cerca de la superficie en una zona llamada la *capa de baja velocidad*, abreviada en inglés como LVL (low-velocity layer). Esta capa, usualmente de entre 4 y 50 metros de ancho, se caracteriza por velocidades sísmicas que no sólo son muy bajas (entre 250 y 1000 [m/s]) sino que a veces es muy variable.

Frecuentemente la base de la LVL coincide a penas con el nivel freático, indicando que la LVL corresponde a la zona somera que se encuentra encima de la zona saturada de agua, pero esto no es siempre el caso.

La importancia de la capa de baja velocidad es:

- 1. La absorción de energía sísmica es alta en esta zona.
- 2. La baja velocidad y los cambios rápidos en velocidad tienen un efecto desproporcionado en el tiempo de viaje de las ondas.
- 3. El marcado cambio de velocidad en la base de la LVL dobla bruscamente los rayos sísmicos provenientes desde abajo, provocando que su viaje en la LVL sea casi vertical, sin importar su dirección de viaje por debajo de la capa de baja velocidad.
- 4. El contraste de impedancias tan alto en la base de la LVL la hace un excelente reflector, importante en múltiples reflexiones y en conversiones de onda (Sheriff y Geldard, 1995).

Debido al primer factor, registros de disparos en esta capa muchas veces poseen muy baja calidad y dificultan el estudio de disparos debajo la capa de baja velocidad.

# <span id="page-16-0"></span>**Capítulo 2. Tomografía Sísmica por Promedio de Velocidades**

Este método sirve para mapear el área existente entre una fuente sísmica y los sensores, que registran la onda después de ser transmitida por el terreno. Se asignan velocidades en el terreno de acuerdo a una rejilla propuesta por el usuario.

### <span id="page-16-1"></span>**2.1. Método de Asignación de Velocidades Sísmicas**

La Figura 2.1 presenta de forma esquemática el método de asignación de velocidades sísmicas. En (a) se observan las trayectorias de la onda, generada por cada fuente, la cual puede ser descrita por los rayos (analizados en el capítulo 1.3) representados por flechas rectas desde la fuente hasta los geófonos. Entre más rayos tengamos, más información tenemos del medio y por lo tanto mejor mapeada estará el área.

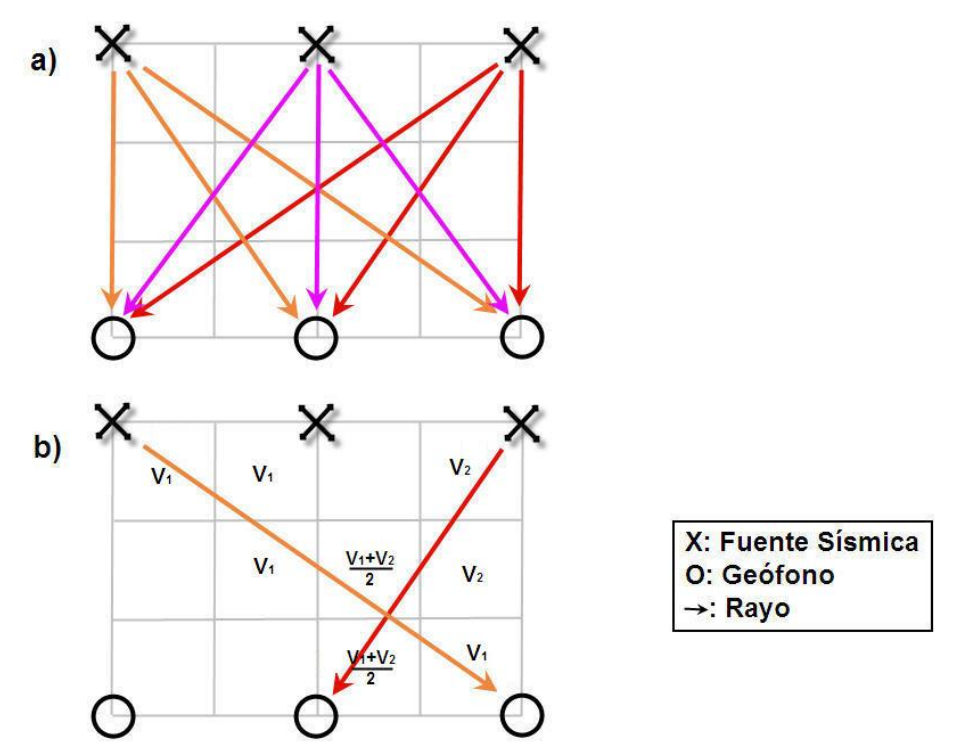

*Figura 2.1. (a) Muestra todos los rayos posibles entre 3 fuentes y 3 geófonos. (b) Se muestra la forma en que se asignan las velocidades en la cuadrícula* 

Para entender el método empleado, analicemos únicamente dos de estos rayos como se muestra en la Figura 2.1b, donde se observa la cuadrícula en la cual se van a asignar los valores de velocidad. En las celdas donde únicamente cruza una flecha, se le asigna la velocidad promedio de este rayo, pero en las que pasan más flechas se realiza un promedio de las velocidades de los rayos.

El método supone que los rayos son rectos, esto es, que van directamente de la fuente al receptor. En la realidad las ondas toman trayectorias bastante más largas, como bajar hasta el final de la *capa de baja velocidad* y refractarse o rodear oquedades en el subsuelo. Se tiene que tomar en cuenta el medio que se está estudiando en el análisis final, ya que el método sólo muestra una aproximación de las anomalías que pudiera encontrar. Si se requiere de más exactitud se puede aumentar el número de rayos o realizar una inversión como la explicada en el capítulo 3.

Originalmente, el método fue desarrollado para tomografía sísmica *cross-hole* (Granda y Cambero, 2002), para el cual se cavan dos pozos rectos alrededor del área de estudio, en un pozo se colocan los sensores y desde otro pozo se disparan las fuentes sísmicas. Cómo un tercer pozo se puede usar una línea de sensores o fuentes en superficie. Los cálculos son muchos pero no tan laboriosos como un arreglo irregular.

El método actual está pensado para estudios que se hacen desde la superficie del suelo, no es necesario poner en línea recta los arreglos fuente-sensor, sino que el arreglo se puede adecuar al terreno o a la logística del estudio y tener cualquier configuración posible.

El programa de cómputo debe contar cuales rayos pasan por cada celda en la retícula y obtener un promedio de las velocidades de estos rayos. Para saber si un rayo pasa por la celda, el algoritmo funciona de la siguiente manera (ver Figura 2.2):

9

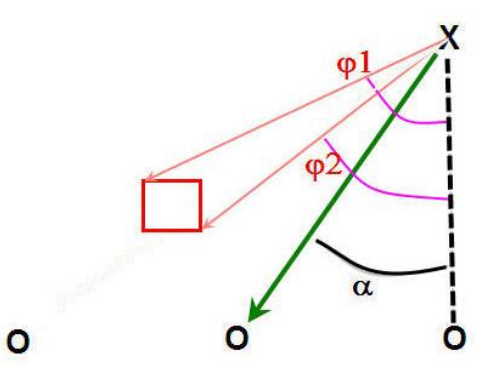

*Figura 2.2. Muestra cómo se miden tres ángulos en el algoritmo (explicación en el texto)* 

- 1) Se parte de una fuente (cruz en la Figura 2.2) y de ahí se calculan dos ángulos para cada celda, lo cuales son medidos desde una vertical imaginaria (línea discontinua en la Figura 2.2). Éstos dos ángulos representan el menor y el mayor ángulo que pudiera tener un rayo que pase por la celda que se está calculando (φ1 y φ2, en la Figura 2.2).
- 2) Se calcula uno por uno el ángulo de los rayos que genera la fuente que se toma como referencia (α en la Figura 2.2).
- 3) Si el ángulo del rayo está entre los dos ángulos de la celda, significa que el rayo pasa por la celda, por lo que hay que contarlo para el promedio de velocidades de la celda. Esto es, si  $\varphi$ 2 < α <  $\varphi$ 1.
- 4) Se repiten los pasos para cada celda y con cada fuente. Si la celda se encuentra fuera del área existente entre la fuente y el sensor, la celda es ignorada, de ésta forma el arreglo puede ser irregular.

## *Capítulo 2*

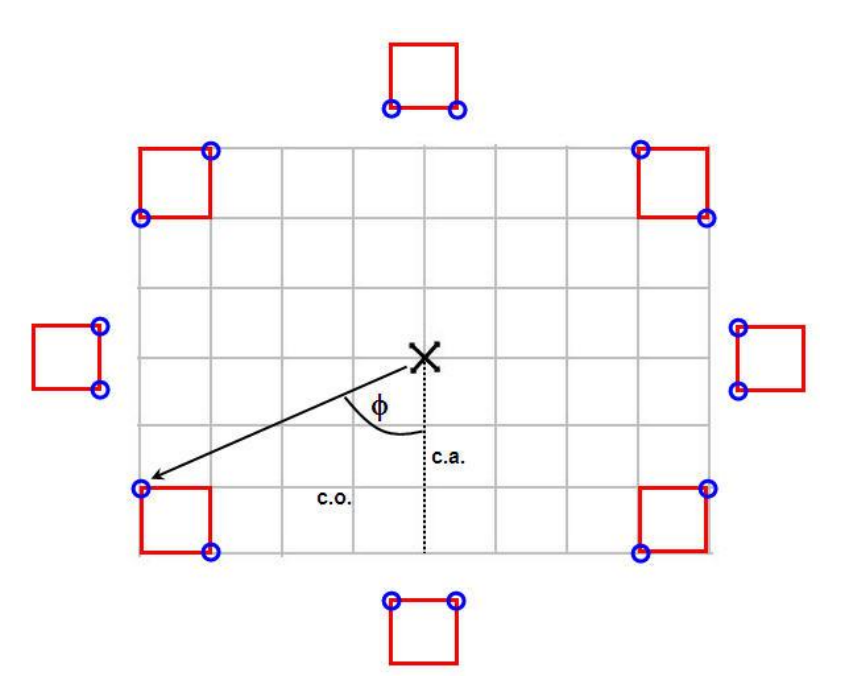

*Figura 2.3. Celdas en diferentes posiciones respecto la fuente.* 

Dependiendo de donde se encuentre la celda respecto de la fuente, las esquinas a tomar en cuenta para calcular sus ángulos varían como se muestra en la Figura 2.3, en el centro se observa una X representando la fuente sísmica, la cuadrícula en color gris la que deseamos asignarle velocidades, los cuadritos rojos son las celdas y los círculos pequeños son las esquinas que se usan dependiendo del lugar relativo en que se encuentra la celda. Si la fuente no coincide con la cuadrícula, se necesitaran usar las celdas representadas fuera de la cuadrícula propuesta.

El programa fue escrito en lenguaje Matlab y se puede ver en el Anexo A.

### <span id="page-19-0"></span>**2.2. Iluminación de Celdas**

Un paso importante a la hora de planear la forma del tendido, es el análisis de la cobertura de la trayectoria de rayos. Entre más rayos pasen por una celda, se realizará un mejor promedio y obtendremos un mejor resultado; si hay pocos rayos, no se puede confiar mucho en el resultado obtenido; a esta variación del número de rayos en cada celda le denominaremos iluminación de celdas.

El programa realiza una búsqueda de valores extremos (outliers): para cada celda calcula la desviación estándar de las velocidades sísmicas a promediar y los valores lejanos de la media son considerados outliers y, por lo tanto, son ignorados.

Los modelos de velocidad resultantes pueden verse afectados por la iluminación de las celdas. El efecto se observa más claro en los extremos del arreglo, como se ejemplifica en la Figura 2.4, donde se observa que las anomalías presentan cierta continuidad hacia las esquinas del arreglo, dando lugar a curvas similares a la iluminación de celdas (Reyes, 2008).

En la Figura 2.4 se observan tres gráficas mostrando un ejemplo de cómo se afecta el resultado:

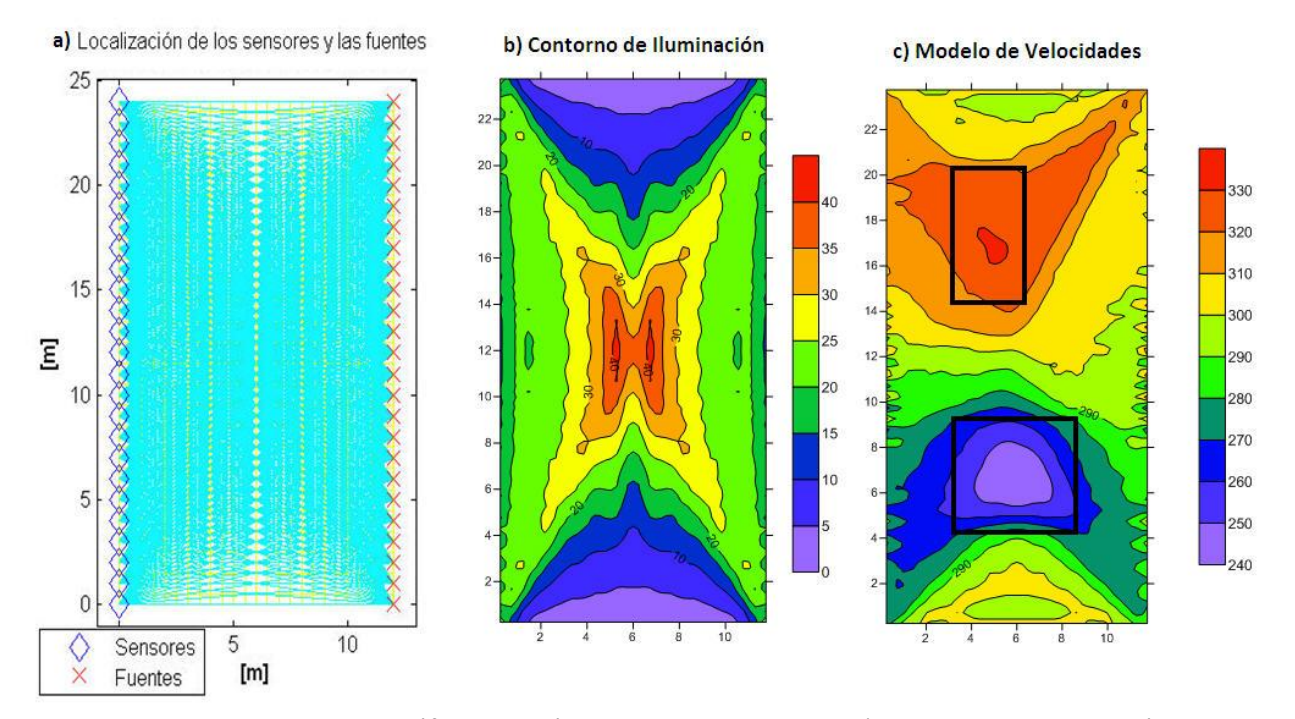

*Figura 2.4. Gráficas del análisis de un arreglo sencillo. a) Esquema de la localización de geófonos y fuente sísmica, con los rayos que se generan entre ellos. b) Contorno de iluminación de celdas, c) Resultado obtenido a partir de simular dos oquedades. Se observa como el resultado es afectado en las esquinas debido a la iluminación de celdas.* 

- $\div$  En (a) se observan los geófonos representados como rombos, las fuentes como cruces, las trayectorias de los rayos unen cada uno y donde no están tan juntos se alcanza a distinguir la rejilla debajo de los rayos; en este caso se tienen 25 fuentes y 25 sensores, por lo tanto 625 rayos.
- $\div$  En (b) se muestra la gráfica de iluminación de celdas, se usaron celdas de 0.5 [m] de largo; se observa que en el centro del arreglo hay celdas hasta con 40 rayos convergiendo en ellas, en cambio hacia las orillas va bajando la cantidad de rayos.
- En (c) se muestra el resultado final: se simuló el análisis sintético de dos cuadrados que se marcan, un rectángulo arriba con 400 [m/s] y debajo un cuadrado de 200 [m/s] dentro de un medio de 300 [m/s]. La posición de las anomalías se distingue relativamente bien, sobre todo si sabemos lo que estamos buscando. En este sencillo ejemplo se distingue muy bien como al acercarse a las orillas superior e inferior de la gráfica (c), los contornos toman una forma similar a la de iluminación (b), aspecto a tomar en cuenta siempre en este tipo de análisis.

Los arreglos donde los sensores y las fuentes están en líneas rectas, paralelas una frente a otra, siempre son afectados, en las orillas del resultado de la tomografía las líneas se asemejan al contorno de iluminación, como en la Figura 2.4c. Arreglos en L o en cuadro son menos afectados debido a que los sensores están mejor distribuidos, aun así los resultados son estirados, sobretodo cerca de las orillas (ejemplo de esto se ve en la Figura 2.5). En el caso de un arreglo irregular conviene simular un estudio previamente, para saber dónde colocar los sensores, un ejemplo del efecto de arreglo irregular se verá en el capítulo 4. No es posible solucionar el efecto de la iluminación de celdas debido a que es intrínseco a la manera en que funciona el método, sólo podemos tomarlo en cuenta para el análisis final de resultados.

# *Capítulo 2*

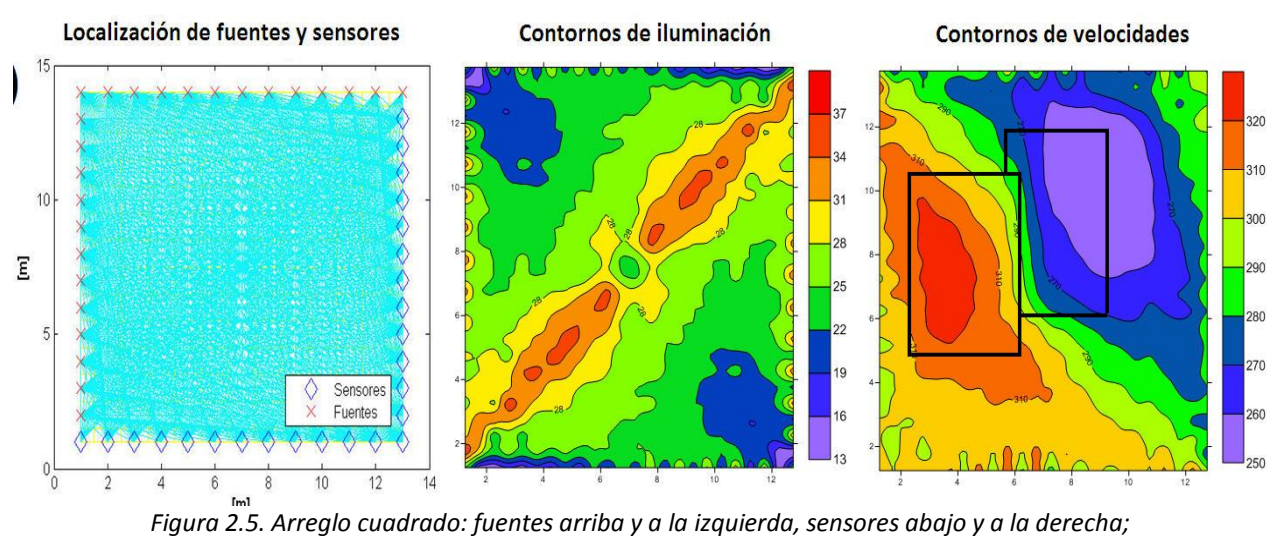

*La iluminación afecta de manera distinta a otros arreglos. Se simuló un rectángulo de 400 [m/s] (izquierda) y otro de 200 [m/s] (derecha) En un medio de 300 [m/s].* 

*Se observa que el resultado es afectado y las anomalías tienden a estirarse* 

#### <span id="page-22-0"></span>**2.3. Efecto del Tamaño de Celdas**

El tamaño asignado a las celdas en la retícula, influye mucho en la imagen final que se obtiene del programa:

- $\boxtimes$  Si la celda es grande: más trayectorias van a pasar por cada celda, mejorando el promedio de velocidades obtenido en cada una; pero se pierde resolución en la imagen final.
- $\boxtimes$  Si la celda es pequeña: se obtiene una mayor resolución, pudiendo observar más los detalles (e.g. una anomalía pequeña), pero también se nota más el ruido en los datos, porque no se realiza un promedio de muchos datos. Inclusive, si el tamaño es demasiado pequeño y cada celda únicamente es atravesada por un rayo, lo que se va a obtener es muy similar a la gráfica de iluminación de rayos, lo cual es indeseable para interpretar.

Se debe lograr un punto medio, un tamaño que realice un buen promedio sin afectar la resolución mostrada. En arreglos donde la distancia entre sensores sea regular (monótona o constante), se ha encontrado experimentalmente que se obtienen mejores resultados usando *la mitad de la distancia entre sensores.* Esto coincide con el teorema de muestreo de Nyquist-Shannon, el cual determina que para un correcto muestreo se deben tomar dos muestras para visualizar un objeto entre los sensores y las fuentes. Más muestras (celdas más pequeñas) implican la existencia de sobremuestreo (Shannon & Weaver, 1964).

Para arreglos irregulares, se puede buscar una medida similar haciendo algunas pruebas.

Para encontrar el mejor tamaño se tiene que comparar las imágenes obtenidas a diferentes tamaños. A modo de ejemplo se muestran dos estudios sintéticos, ambos usados para la subsección anterior (Figuras 2.4 y 2.5).

Las Figuras 2.6 y 2.7 muestran lo siguiente:

- $\triangleright$  Se simula un medio de 300 [m/s] de velocidad de onda P, dentro del cual hay dos inclusiones, una de 200 [m/s] y otra de 400 [m/s].
- $\triangleright$  En el inciso a, se muestra dónde se simularon las fuentes y los geófonos. Los recuadros negros indican dónde están las inclusiones.
- $\triangleright$  Del inciso b al f, se muestran resultados del estudio. La diferencia es el tamaño de la celda:

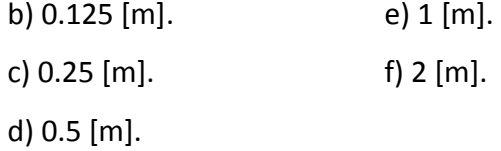

En ambos estudios sintéticos la distancia entre sensores o entre geófonos es de un metro. Como yo propongo que se use la mitad de esta distancia para definir el tamaño de celdas, la mejor alternativa sería utilizar celdas de 0.5 [m] de largo. En las Figuras 2.6 y 2.7 se muestran algunos valores, mayores y menores, al tamaño propuesto. Cuando la celda es pequeña se visualiza una imagen ruidosa (sobretodo cerca de las fuentes y los sensores), cuando es muy grande se visualiza suavizada y se pierde detalle.

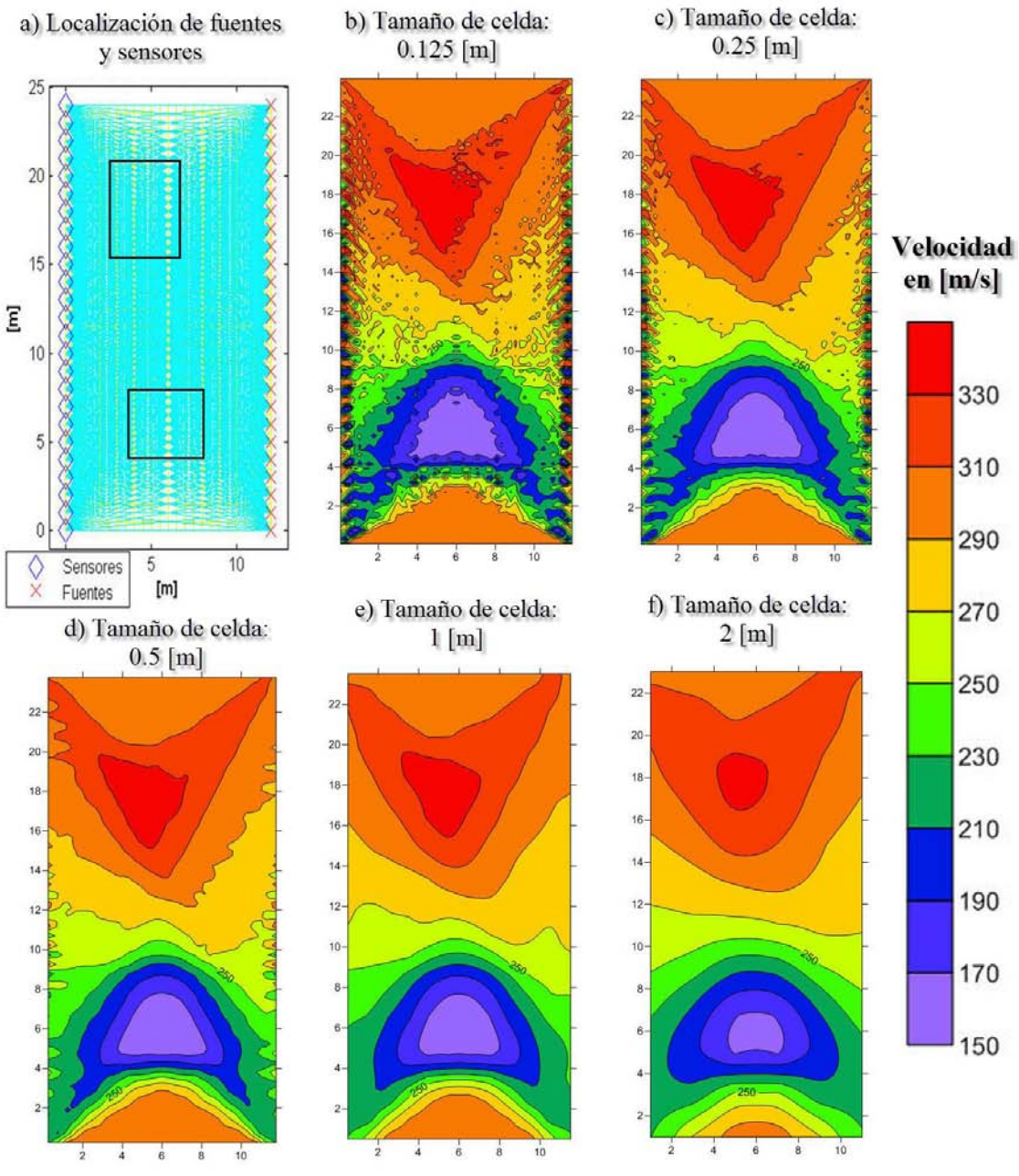

*Figura 2.6. Estudio sintético. Medio con velocidad de 300 [m/s], una inclusión en la parte alta con 400 [m/s] y otra en la parte baja de 200 [m/s]. Lo único que varía en cada inciso es el tamaño de celda creando un efecto de ruido, cuando es muy pequeña la celda y de suavizado cuando es muy grande. Lo mejor es un punto medio.* 

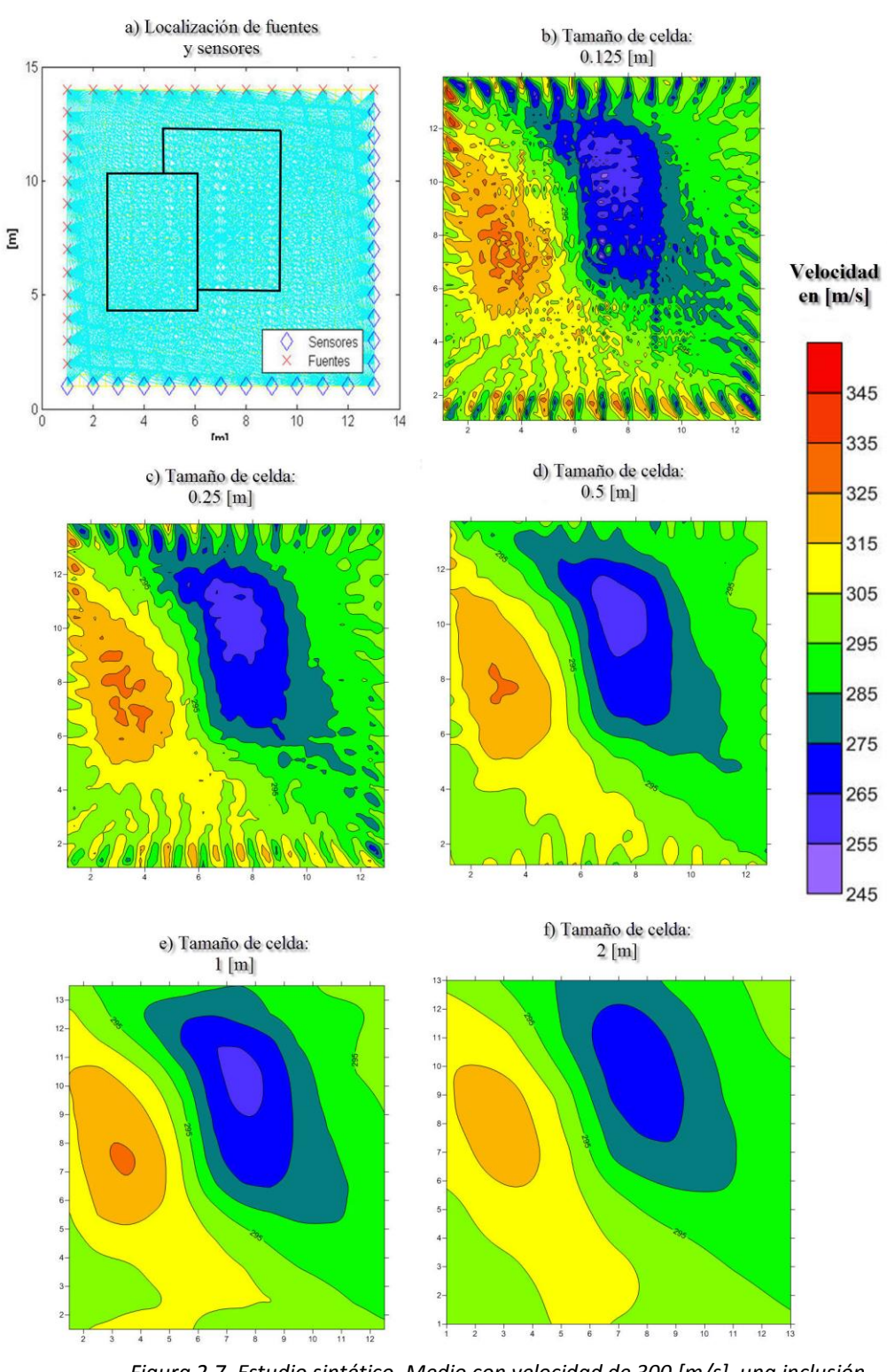

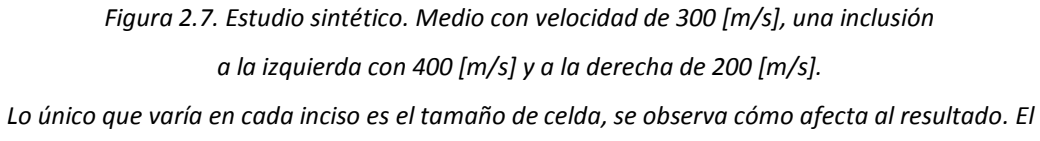

*punto medio es el inciso c), el que mejor se ve.* 

## <span id="page-26-0"></span>**Capítulo 3. Inversión de Tiempos de Viaje**

Después de visualizar el resultado de los promedios de velocidades, se puede obtener una ubicación más exacta invirtiendo los datos. El método fue desarrollado por Calvo é Imhof (2007) para usarse en *cross-hole, el cual se conoce como Dispersión Mínima*, pero se puede emplear para arreglos de otro tipo. Su desventaja es que se necesita conocer la velocidad de propagación de onda sísmica del medio y la velocidad de la anomalía, además de que debe existir únicamente una anomalía convexa $^{\rm 1}$  en el área de estudio.

### <span id="page-26-1"></span>**3.1. El Método de Dispersión Mínima**

 $\overline{a}$ 

El método de Dispersión Mínima (DM) se utiliza para modelar (determinar su forma y ubicación) de una anomalía mediante el tiempo de viaje. Si se tiene un medio homogéneo con velocidad  $V_1$  y una intrusión con velocidad  $V_2$ , usando el tiempo de arribo de las ondas P en un principio, se puede después generalizar para otro tipo de ondas como las ondas superficiales. Así, los tiempos de las primeras llegadas de los rayos originados en los emisores *s<sup>i</sup>* y captados en los receptores *r<sup>j</sup>* , son alterados por la presencia de la inclusión.

Se hace la suposición de que las trayectorias de los rayos son rectas y que la anomalía es convexa. Además la anomalía debe de ser de tamaño suficiente como para que un rayo corte a lo sumo en dos puntos al contorno de la misma, excepto cuando toque el contorno.

Como primera medida, a fin de definir la forma de la anomalía, se debe determinar cuáles rayos la atraviesan, así como ubicar las coordenadas de los puntos de ingreso *E* y salida *S* de los mismos.

 $^1$  Anomalía convexa: es aquella en la que dos puntos cualesquiera dentro de la anomalía, se pueden unir con una línea recta que nunca sale del interior de la anomalía.

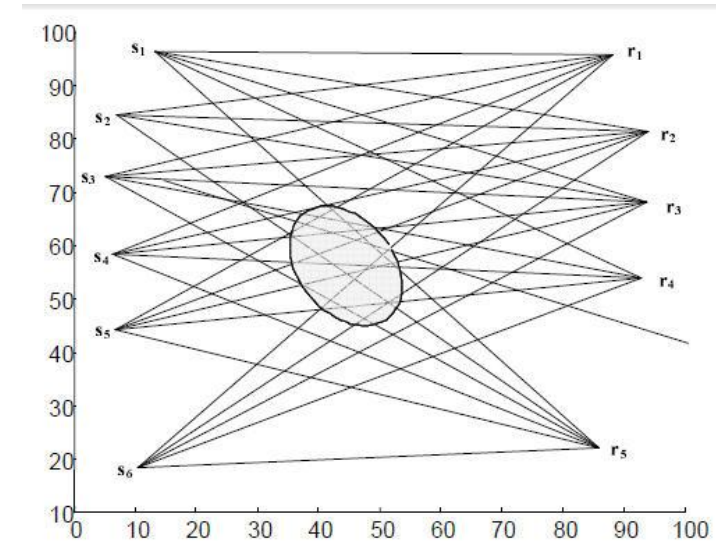

*Figura 3.1. Emisores si. Receptores rj . Inclusión de forma elíptica. (Calvo é Imhof 2007)*

Como información del problema se conocen la ubicación de los emisores *s,*  receptores *r* y los tiempos de viaje entre ellos. También son datos las velocidades en cada uno de los medios *V*<sup>1</sup> y *V*2. Para cada par emisor *s<sup>i</sup>* y receptor *r<sup>j</sup>* corresponde un rayo *i-j* con tiempo de viaje *Tij* y distancia total recorrida *Dij* ; mientras que en el interior de la anomalía la distancia de viaje sería *dij.*(Figura 3.2a)

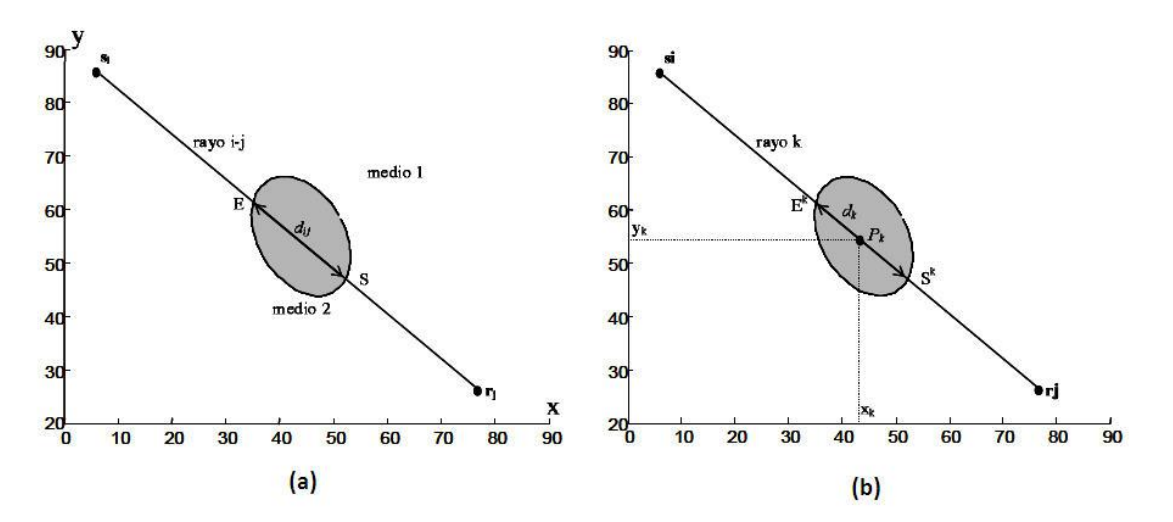

*Figura 3.2. (a): Trayectoria de un rayo. Puntos E y S de entrada/salida a la inclusión (b): El rayo k determina dk dentro de la anomalía. Pk punto medio del segmento (Calvo é Imhof 2007)*

Se descompone el tiempo de viaje en el recorrido externo (*V*1) e interno a la anomalía  $(V_2)$ :

$$
T_{ij} = \frac{(D_{ij} - d_{ij})}{V_1} + \frac{d_{ij}}{V_2}
$$
\n(3.1)

donde

$$
T = \{T_{ij}\} \qquad D = \{D_{ij}\} \qquad D_{ij} = ||s_i - r_j||
$$

$$
d = \{d_{ij}\} \qquad i = 1..n, \quad j = 1..m
$$

despejando

$$
d_{ij} = (T_{ij} - \frac{D_{ij}}{V_1})(\frac{V_1 V_2}{V_1 - V_2})
$$
\n(3.2)

Es importante notar que la matriz *d* (*i* x *j*) tiene elementos  $d_{ij}$  > 0 para aquellos rayos *i-j* que cruzan a la inclusión. Los valores próximos a cero (e.g. menores al 3% del máximo de los *dij*) se anulan. En la práctica cuando los datos (i.e. errores en la estimación de las primeras llegadas) presentan ruido, se seleccionan aquellos tiempos que con seguridad corresponden a rayos que atraviesan la inclusión.

Se seleccionan los elementos no nulos de *d*, renombrando a estos rayos con *k*  (*k=1..N* ) y denominando (*xk; yk*) a la coordenada de *Pk*, punto medio de dicho segmento de longitud *dk*.(Figura 3.2b).

La ubicación de los segmentos (o los puntos *E* y *S*) queda unívocamente determinada por los *xk*, (los *y<sup>k</sup>* dependen de estas abscisas). Entonces, la forma y ubicación de la anomalía se resuelve encontrando sólo estos valores.

Dado el conjunto *Pk*; una medida de la dispersión de los mismos (Montgomery y Runger, 2004), es:

$$
\sigma^{2} = \frac{1}{N-1} \sum_{k=1}^{N} w_{k} (x_{k} - \bar{x})^{2} + \frac{1}{N-1} \sum_{k=1}^{N} w_{k} (y_{k} - \bar{y})^{2}
$$
\n(3.3)

donde

$$
w_k = \frac{d_k}{L} \quad ; \quad L = \sum_{k=1}^{N} d_k
$$
  

$$
\bar{x} = \sum_{j=1}^{N} w_j \, x_j \; ; \; \bar{y} = \sum_{j=1}^{N} w_j \, y_j
$$
 (3.4)

y σ es la desviación estándar, *w<sup>k</sup>* son los pesos, (̅, ̅) coordenadas del centro de gravedad.

Distintas formas de la inclusión, a los que corresponden diferentes valores de la dispersión, se generan al deslizar los segmentos sobre los rayos k. En la Figura 3.3 se observa que al alejarse de la posición óptima, la dispersión de los  $P_k$  aumenta. Por ello, se adopta el siguiente criterio: *La forma de la anomalía corresponde a la dispersión mínima de los puntos Pk*.

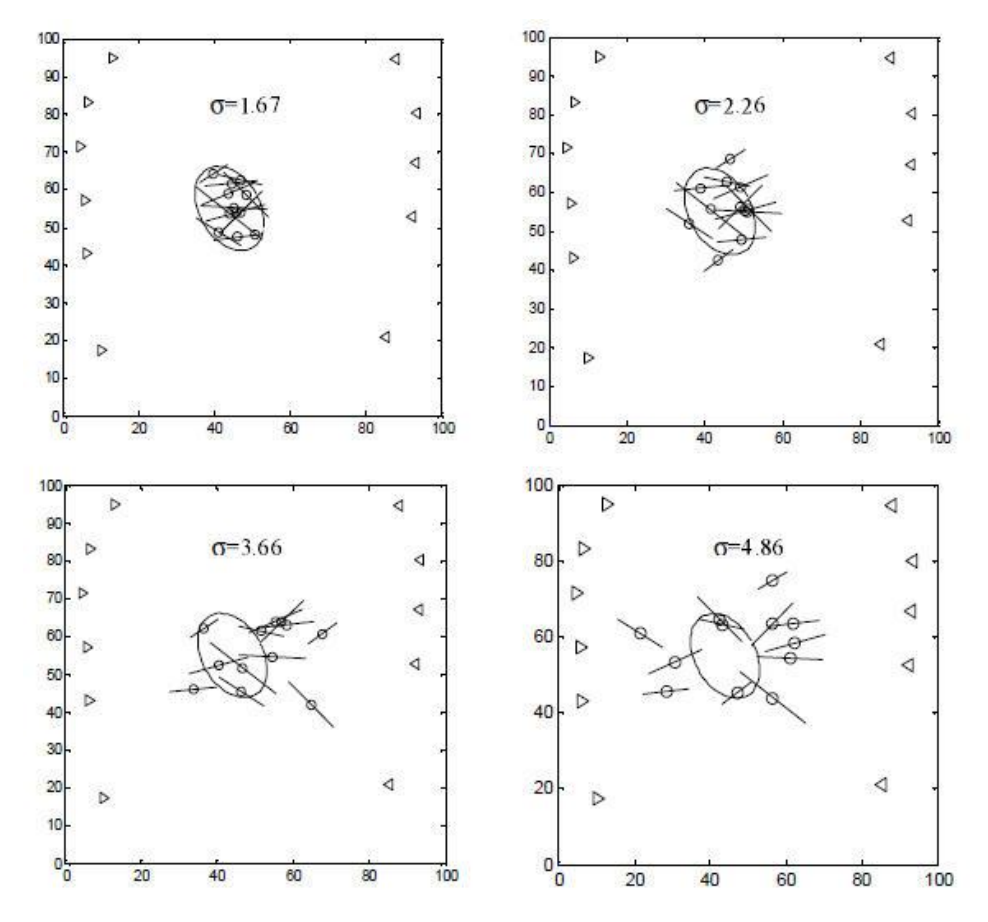

*Figura 3.3. Inclusión elíptica, puntos Pk y segmentos para diferentes casos de aumento de la dispersión (Calvo é Imhof 2007)*

Las ecuaciones del tipo 
$$
\frac{\partial \sigma^2}{\partial x_k} = 0
$$
 conducen a la obtención de los  $x_k$ . De las ecuaciones (3.4) se puede verificar que:

$$
\frac{\partial x_k}{\partial x_i} = \frac{\partial y_k}{\partial y_i} = \delta_{ki} \qquad \frac{\partial x}{\partial x_i} = \frac{\partial y}{\partial y_i} = w_i
$$
  

$$
y_i = m_i x_i + b_i \qquad \frac{\partial y_i}{\partial x_i} = m_i
$$
 (3.5)

con *δki*: delta de Kronecker. Derivando la ecuación (3.3), reemplazando allí las expresiones (3.5) y operando (el desarrollo completo se describe en Calvo & Imhof, 2007), denominando:

$$
c_{ij} = \sum_{k=1}^{N} (\delta_{kj} - w_j) w_k (\delta_{ki} - w_i)
$$
  

$$
a_{ij} = c_{ij} (1 + m_i m_j) \qquad f_i = -m_i \sum_{j=1}^{N} c_{ij} b_j
$$

se obtiene finalmente el sistema lineal (*N x N*) representado por la ecuación (3.6) que constituye la forma indicial de la ecuación (3.3).

$$
a_{ij} x_j = f_i \tag{3.6}
$$

La resolución del sistema lineal (3.6) permite conocer los *x<sup>k</sup>* y de esta forma las coordenadas de los puntos de ingreso *E k* y salida *S k* del rayo *k*

$$
x_E = x_k - \frac{d_k}{2} \cos(\varphi_k) \qquad x_S = x_k + \frac{d_k}{2} \cos(\varphi_k)
$$
  

$$
y_E = y_k - \frac{d_k}{2} \operatorname{sen}(\varphi_k) \qquad y_S = y_k + \frac{d_k}{2} \operatorname{sen}(\varphi_k)
$$
  

$$
E^k = (x_E, y_E) \qquad S^k = (x_S, y_S)
$$
  

$$
y = m_k x + b_k \qquad \varphi_k = \arctag(m_k)
$$

Los puntos  $E^k$  y  $S^k$ ; *k*=1....N determinan el contorno aproximado de la anomalía. También puede ser ajustado por una curva cerrada

# <span id="page-31-0"></span>**3.2. Pruebas de Transparencia para el Método de Dispersión Mínima**

A fin de ejemplificar la aplicación del método de Dispersión Mínima he propuesto un modelo con velocidades de onda S en el cual se incluye un cuerpo de velocidad V2=100 [m/s] dentro de un medio con velocidad V1=300 [m/s] (Figura 3.4a). Se introdujo ruido aleatorio del 5% en la Figura 3.4b y del 20% en la Figura 3.4c, donde se muestran los resultados de la inversión.

Si analizamos los resultados mostrados en la Figura 3.4b se puede observar que la mayoría de los puntos cae dentro de la zona de la anomalía, en cambio en la Figura 3.4c existen menos puntos que representan los rayos que sabemos que atraviesan la anomalía, esto es porque a mayor ruido es más difícil distinguir estos rayos.

El método de inversión por Dispersión Mínima no funciona si no conocemos lo que estamos buscando, y las velocidades de onda sísmica del medio y de la inclusión. Se necesita cierto contraste entre ambas velocidades para que el método distinga cuales rayos de onda pasan por la anomalía.

En el caso del estudio de la Figura 3.4, para realizar la inversión se introdujo una velocidad de anomalía (V<sub>2</sub>) de 50 [m/s] al programa que resuelve por DM, de esta manera se obtuvieron los resultados mostrados en (b) y (c), lo cual significa un aumento en el contraste respecto del medio con velocidad de 300 [m/s]. En cambio, si introducimos el valor que se planteó sintéticamente de 100 [m/s] el contraste es poco y el método de DM no funciona bien; el resultado se observa en la Figura 3.4d.

Por lo anterior, es necesario apoyarse en los resultados obtenidos por el método directo de promedios de velocidades, con el cual podemos aproximar la forma y posición de la anomalía. Posteriormente, realizar distintas pruebas de contraste (entre las velocidades del medio y la inclusión) para usar el método de Dispersión Mínima.

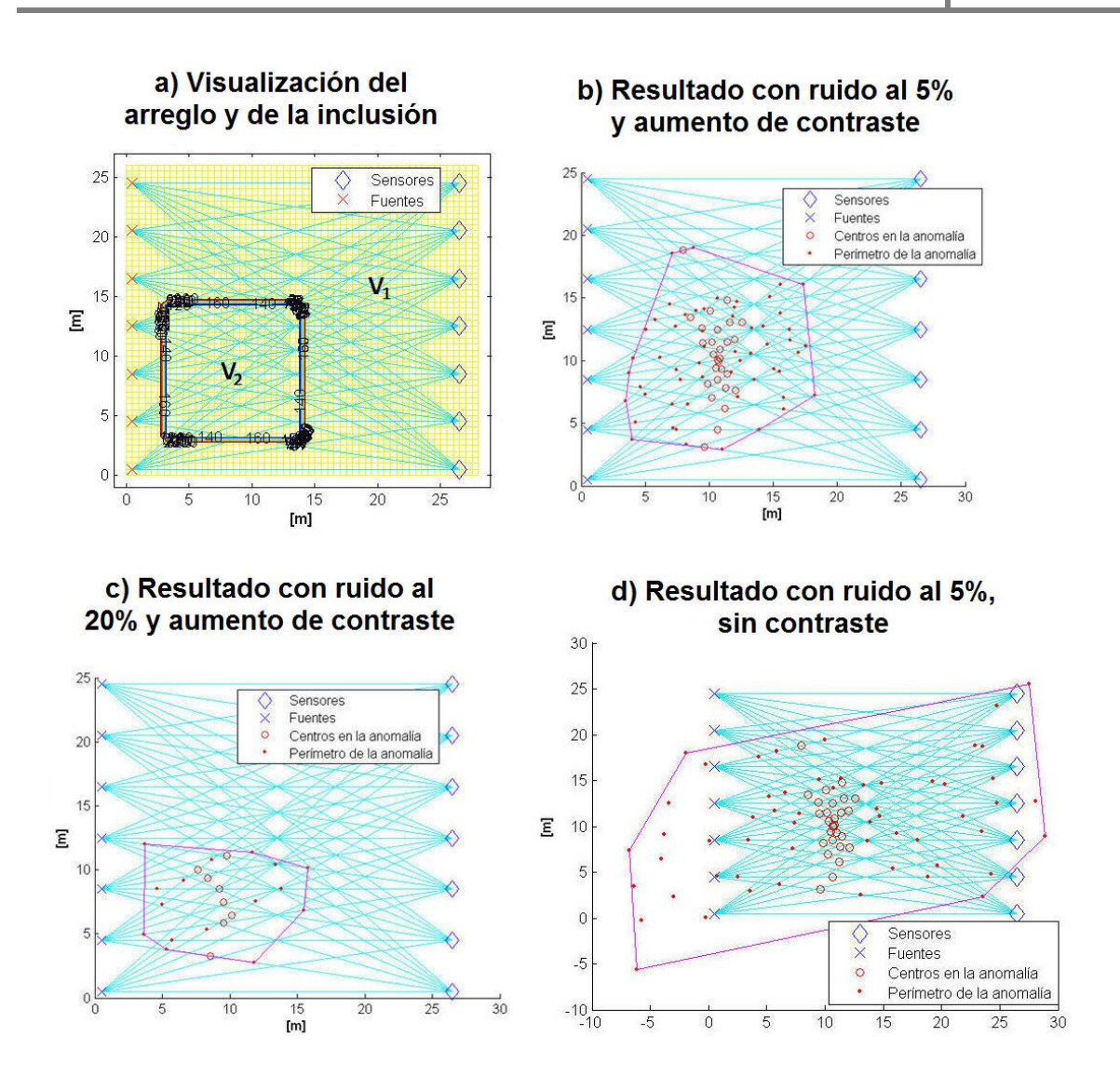

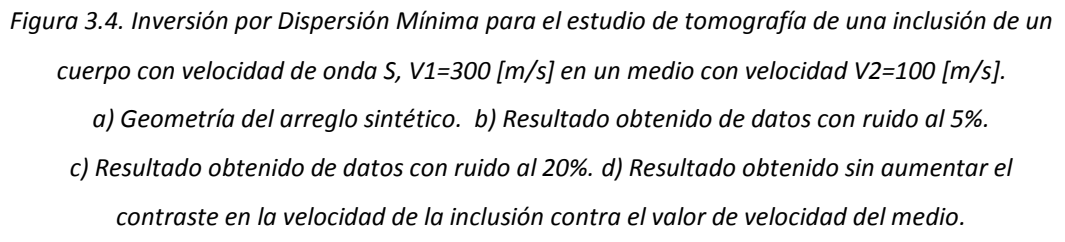

La condición que se debe cumplir para que el método de Dispersión Mínima funcione es que se necesita que exista una sola anomalía y que sea de forma convexa, en la Figura 3.5 propongo un estudio sintético donde simulé una anomalía no convexa, en la Figura 3.5a se observa el tendido de fuentes-sensores, y los rectángulos indican la forma de la inclusión, el resultado se muestra en la Figura 3.5b, el cual no se parece a la anomalía propuesta, por lo tanto el método de DM falla en éste caso.

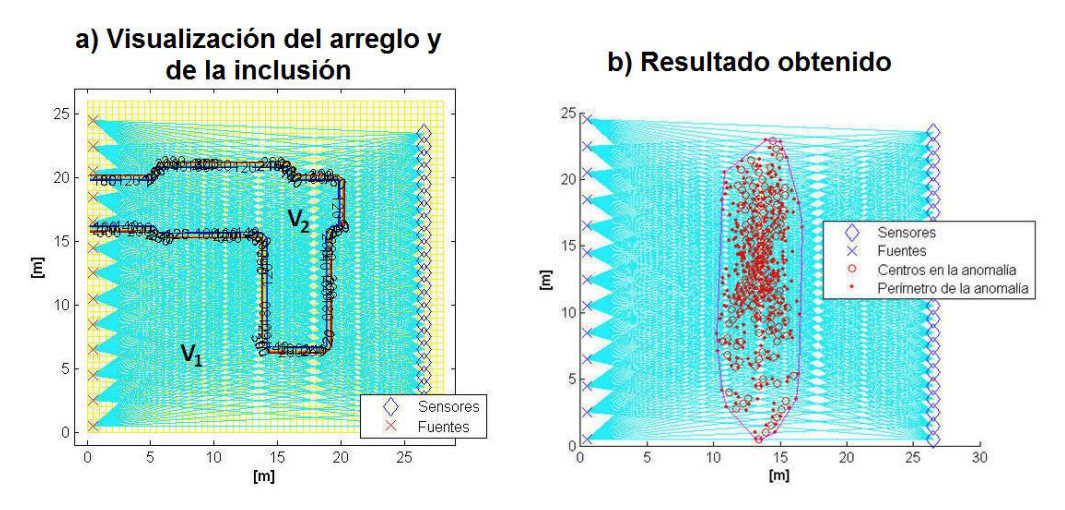

*Figura 3.5. Diagramas de trazado de rayos para estudiar una anomalía no convexa con velocidad de el medio V1=300 [m/s] y la anomalía V2=100 [m/s]. a) Diagrama de la anomalía y distribución del arreglo sintético. b) Resultado obtenido por Dispersión Mínima. Se observa que no refleja la posición ni forma de la anomalía propuesta, debido a la forma no convexa de ésta.*

## <span id="page-34-0"></span>**Capítulo 4. Aplicaciones**

Con el propósito de mostrar la implementación del método de tomografía sísmica por promedio de velocidades, a continuación muestro los resultados de una serie de experimentos:

Primero, en Ciudad Universitaria se realizó un estudio con ondas de cuerpo, para probar el método.

Posteriormente se muestran dos estudios con ondas superficiales, realizados en la Segunda Sección del Bosque de Chapultepec, en la Ciudad de México. El objetivo de los estudios fue analizar el subsuelo en busca de variaciones importantes de velocidad.

#### <span id="page-34-1"></span>**4.1 Aplicación de Ondas de Cuerpo**

Durante la implementación del algoritmo mostrado en la presente tesis se realizaron diversas pruebas en Ciudad Universitaria, en la zona de pastos que se encuentra frente a la entrada del Instituto de Ingeniería de la UNAM como se muestra a continuación.

Se emplearon 24 geófonos de componente vertical con una respuesta en frecuencia de 4.5 Hz acomodados de forma que junto con las fuentes sísmicas formaran un cuadro como se muestra en la Figura 4.1 b. La separación entre sensores y entre fuentes fue de 2 [m]. Las fuentes fueron excitadas golpeando una placa de acero con un martillo (fuente activa).

Posteriormente, se analiza el registro de cada golpe para detectar en que momento llega la onda P a cada geófono y así se calcula la velocidad promedio del viaje de la onda P entre cada golpe y el sensor que lo detectó. Con estos datos se obtiene la tomografía sísmica por promedio de velocidades.

Ya que en este estudio no se buscaba algo en particular, únicamente revisar el procedimiento empleado con ondas de cuerpo, decidí hacer una prueba: comparar el resultado ya obtenido con un resultado generado con menos instrumentos y menos fuentes sísmicas. Por lo que obtuve imágenes generadas con distintas combinaciones de la mitad de los geófonos y con 8 y 12 golpes.

Como ya mencioné, el estudio empleó 24 sensores a 2 [m] de separación entre cada uno. Colocar sólo 12 geófonos en el mismo sitio conlleva que su separación sea de 4 [m]. De manera similar se separan las fuentes sísmicas, 24 golpes se dieron a 2 [m] originalmente, por lo que 12 golpes tienen 4 [m] de separación y 8 golpes con 6 [m] entre ellos. Lo anterior se muestra en la Figura 4.1, que ilustra la forma cuadrada del arreglo usado.

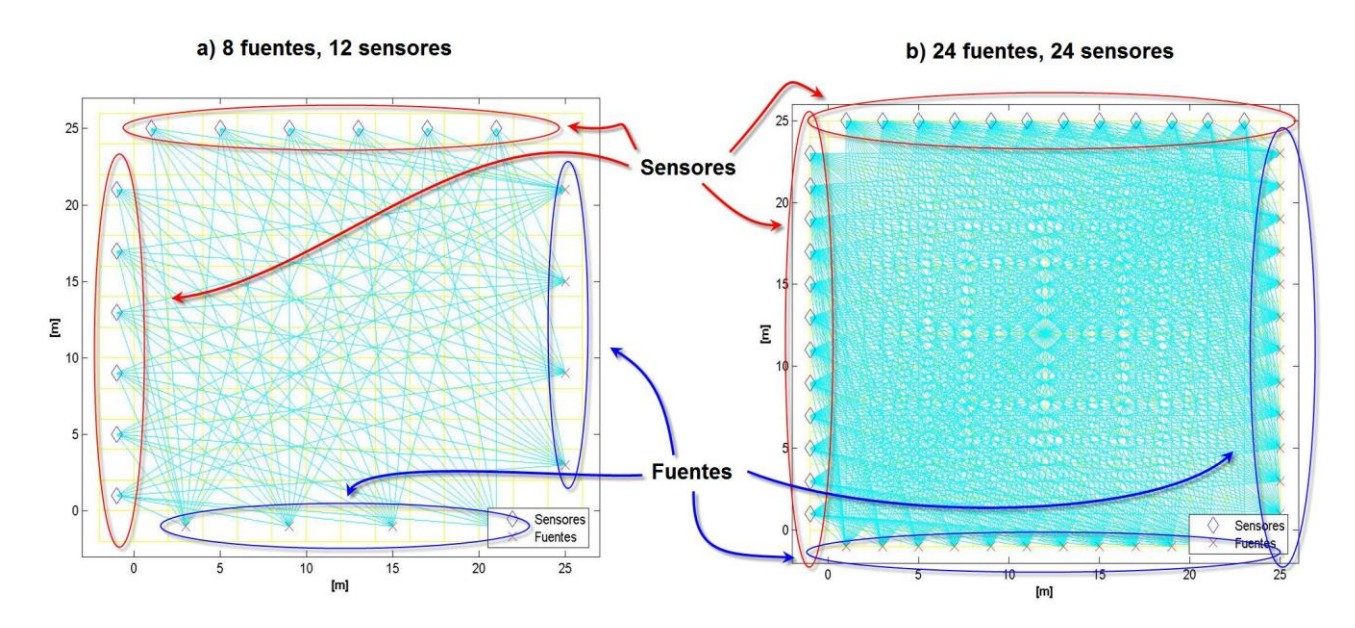

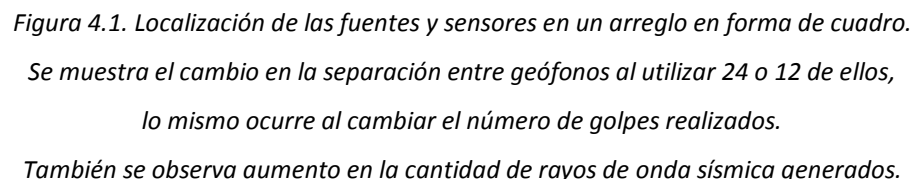

El tamaño de celda (ver Capítulo 2.3) es un factor a tomar en cuenta para procesar la tomografía sísmica:

 En el estudio completo, la separación entre sensores y entre fuentes sísmicas fue de 2 [m], por lo que la mejor imagen se obtiene con celdas de información de 1 [m] de largo.

- Para el estudio con 12 sensores y 12 fuentes, la separación entre ellos es de 4 [m], por lo que el mejor resultado se obtiene con una celda de 2 [m] de largo
- Para los estudios con diferente separación entre sensores que entre fuentes sísmicas, experimentalmente se ha encontrado que la distancia que se debe tomar en cuenta es la menor. Por ejemplo, para el estudio con 24 sensores con 12 fuentes: entre sensores existen 2 [m] y entre fuentes 4 [m], se toma en cuenta la distancia entre sensores, generando celdas de 1 [m] de largo.

Como punto de partida, tomaré el resultado obtenido con el arreglo completo, es decir, 24 fuentes sísmicas y 24 geófonos. El resultado se muestra en la Figura 4.2, en la cual se observa que las velocidades más elevadas se encuentran en la parte superior derecha de la imagen y decrece su velocidad dando forma a una anomalía que va de la esquina superior derecha a la inferior izquierda. Las velocidades más bajas se encuentran en la parte derecha, en medio.

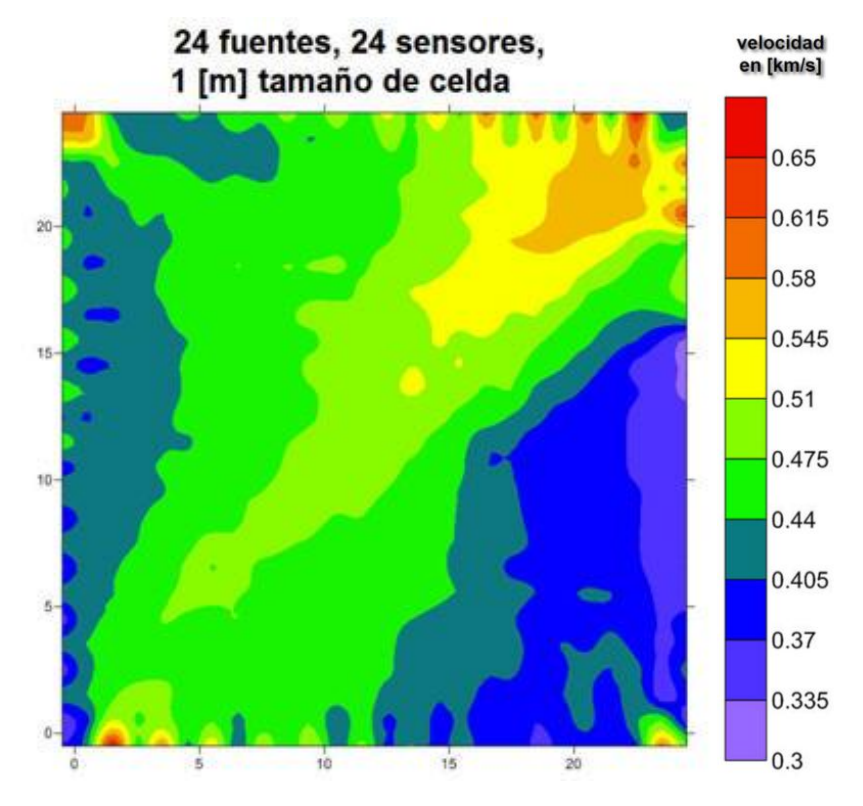

*Figura 4.2. Resultado obtenido del arreglo en forma de cuadro mostrado en la Fig. 4.1b. Se observan altas velocidades en la parte superior derecha y bajas velocidades en medio a la derecha* 

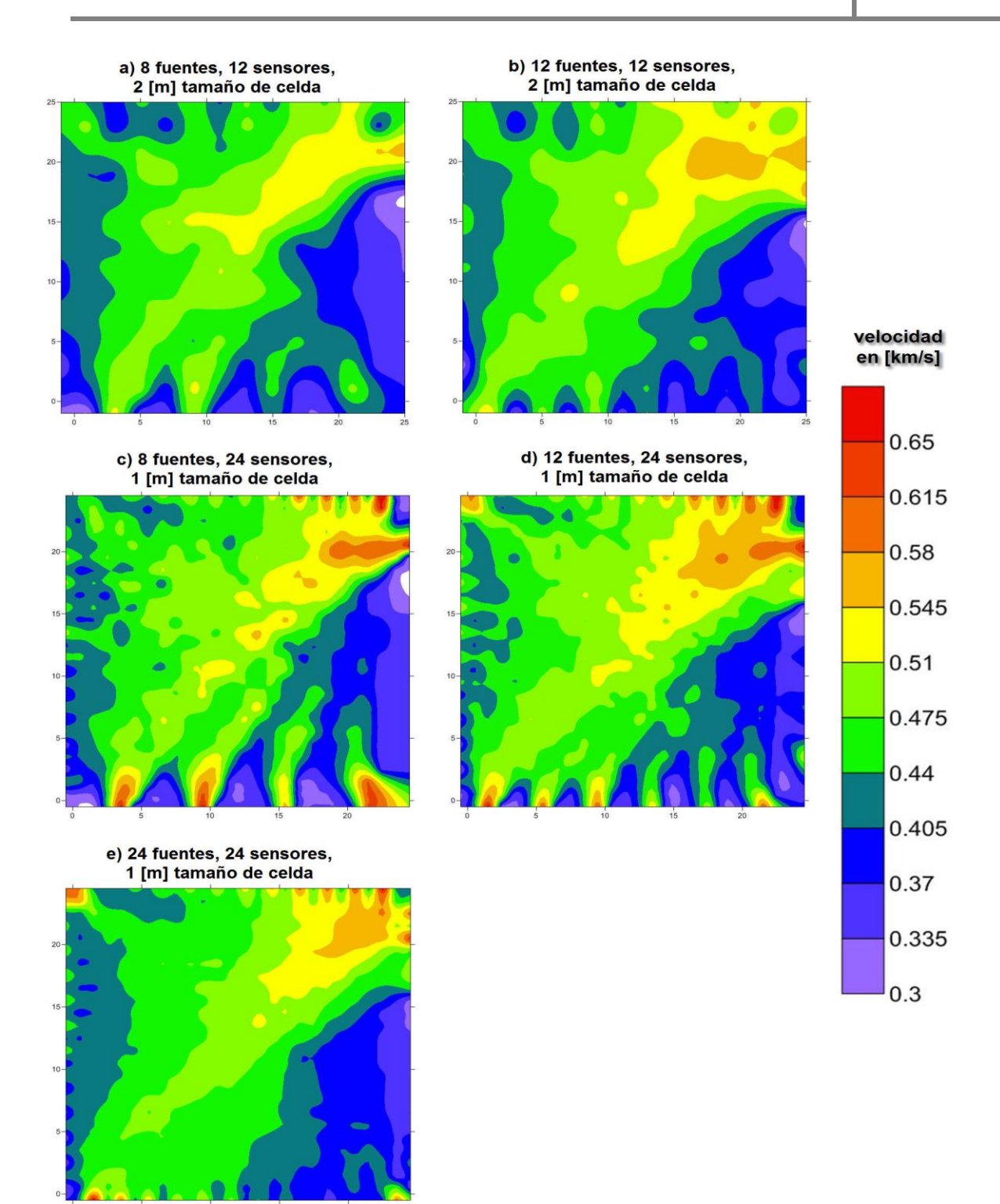

*Figura 4.3. Comparación de resultados obtenidos del mismo estudio, variando la cantidad de fuentes y sensores. En todos los incisos se observa similar la distribución de velocidades y la ubicación de las velocidades más altas y más bajas. Pero entre más fuentes y sensores usamos, el resultado tiende a tomar una forma mejor definida y con menor afectación en las orillas.* 

En seguida comparo las imágenes obtenidas como resultado de arreglos con menos fuentes y/o menos sensores, en la Figura 4.3. En todos los resultados se observa muy similar la forma general de las variaciones de velocidad, también las velocidades más altas están en la parte superior derecha y las más bajas en medio a la derecha.

La diferencia entre las imágenes resultantes de los distintos arreglos radica en el detalle mostrado, en la confiabilidad del valor de velocidad de onda sísmica mostrado por la imagen y en su afectación debida a la iluminación de celdas.

Sobre todo en las orillas de las imágenes. Este efecto de orilla es debido a que en la celda donde se encuentra cada sensor o fuente, los rayos se juntan mostrando falsas anomalías. Se observa que el área afectada por ésta orilla, la cual debe ser ignorada, es mayor conforme vamos reduciendo los sensores o fuentes.

Observando que la forma en general de la distribución de velocidades sísmicas no cambia cuando cambiamos el número de fuentes y sensores, es posible emplear pocas fuentes y sensores para ahorrar tiempo en la instalación del tendido, únicamente cuando no necesitamos detalle y exactitud. Siempre que necesitemos estudiar la variación de velocidades con gran detalle, conviene usar la mayor cantidad de fuentes sísmicas y de sensores.

## <span id="page-39-0"></span>**4.2 Aplicación de Ondas Superficiales**

### <span id="page-39-1"></span>**4.2. A. Situación en la Segunda Sección del Bosque de Chapultepec**

El 5 de junio de 2006, en la zona noreste del Lago Mayor de la Segunda Sección del Bosque de Chapultepec (México, DF), se abrió una grieta de 9 por 12 metros de largo, con 9 metros de profundidad, que provocó la pérdida de 15 mil metros cúbicos de agua y la muerte de miles de peces (CGA, 2006). La reparación del suelo de concreto del lago y las investigaciones para encontrar más afectaciones costaron mil millones de pesos (Fernández, 2006).

Cuando se abrió la grieta, las autoridades no estaban enteradas de que pudieran estarse formando oquedades de tamaño importante debajo del Bosque. Toda el agua que se perdió se fue al subsuelo y se necesitaba saber si el subsuelo húmedo presentaba un peligro para las estructuras en la zona.

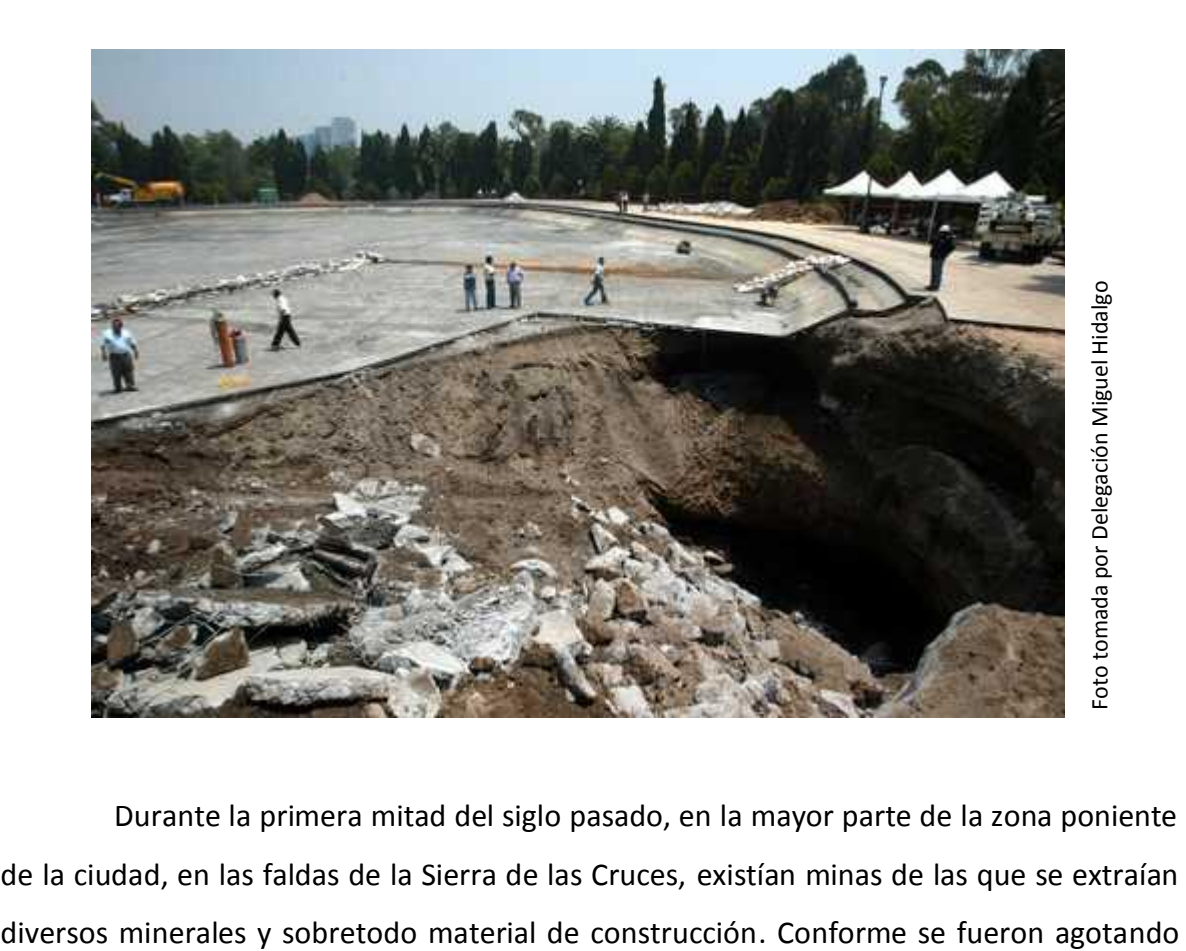

Durante la primera mitad del siglo pasado, en la mayor parte de la zona poniente de la ciudad, en las faldas de la Sierra de las Cruces, existían minas de las que se extraían

los yacimientos y la ciudad fue creciendo hacia esta zona, las minas fueron cerradas o simplemente abandonadas.

Hoy en día, debido al crecimiento desmedido y desordenado de esta parte de la ciudad, existen muchas colonias que bajo sus edificios tienen minas y otras oquedades sin saber si existe algún peligro o a pesar de conocerlo, construyeron en el lugar. La mayoría de las minas no fueron mapeadas antes de cerrarse y cuando se construyeron los edificios arriba de ellas no se tomaron las precauciones necesarias para evitar su futuro colapso. Es también el caso de algunas zonas del Bosque de Chapultepec.

Existen 4 enormes tanques de almacenamiento de agua potable que son parte del sistema de agua potable de la Ciudad de México y ayudan a proveer de agua a la zona poniente, casi una cuarta parte, de la Zona Metropolitana. Según CGA (2006), es posible que existan ligeros hundimientos y aberturas por las que se escapa una pequeña parte del agua almacenada y se necesita saber si los tanques están en algún peligro por parte del subsuelo húmedo y con posibles oquedades.

Por otro lado, los lagos de la segunda sección del Bosque de Chapultepec en realidad son tanques de almacenamiento de agua tratada, la cual es usada, entre otras cosas, para regar plantas. Cuando se hizo la fisura en 2006, no sólo se perdió un lago recreativo, también se perdió una gran cantidad de agua potable que hubo de usarse en vez del agua tratada perdida por la grieta.

Aunque en la zona no hay edificios de gran tamaño y los que existen podrían parecer de poca importancia para la ciudad, las instalaciones recreativas atraen a miles de personas diariamente y es uno de los lugares de esparcimiento más importantes de la Ciudad de México. Al ser una zona tan visitada, es necesario mantener en muy bien estado todas las instalaciones, por lo que cuando ocurre un evento como el sucedido al lago mayor, puede costar varios millones de pesos el reparar rápidamente los daños.

# <span id="page-41-0"></span>**4.2. B. Interferometría en la Segunda Sección del Bosque de Chapultepec**

En esta sección analizamos las velocidades derivadas de un estudio de Interferometría Sísmica (IS). La IS es una serie de métodos por los cuales se crea una nueva respuesta sísmica al correlacionar el movimiento sísmico registrado en dos observaciones diferentes. Desarrollos en acústica (e.g. Derode *et al* 2003) y en sismología (Campillo and Paul, 2003) muestran que tal correlación extrae la llamada función de Green (la señal que se registraría en una estación como si una fuerza impulsiva fuera aplicada en la otra estación o viceversa). El uso de microtremores, o ruido sísmico ambiental, para recobrar la función de Green entre pares de receptores ha sido muy popular en los últimos años. La identificación del tiempo de viaje (máximo del pulso de correlación) entre el par de receptores puede entonces ser utilizado para elaborar un imagen de tomografía que proporciona la distribución de la velocidad del medio que separa dos receptores (Shapiro and Campillo 2004). Weaver and Lobkis (2001) muestran que la representación modal del pulso de correlación (campo de onda difuso dentro de un medio elástico) tiene propiedades de dispersión. Shapiro y Campillo (2004) muestran que ondas de Rayleigh coherentes pueden ser extraídas del ruido sísmico ambiental y sus características de dispersión pueden ser medidas en un amplio rango de periodos.

De esta forma se extrajeron velocidades sísmicas de las curvas de dispersión de todos los posibles pares de estaciones que se conformaron con diferentes arreglos en la 2ª sección del Bosque de Chapultepec (ver Figura 4.4). Los instrumentos utilizados fueron sismógrafos GURALP 6TD de tres componentes. En cada arreglo se midieron aproximadamente 4 [hrs] de registro continuo y se realizaron las correlaciones en ventanas de 40 [s]. Un ejemplo de estas correlaciones se muestra en la Figura 4.5, que muestra algunas correlaciones verticales realizadas entre pares de estaciones. Podemos observar claramente el tren de ondas que asociamos al modo fundamental de ondas de Rayleigh. Las curvas de dispersión de esas trazas se muestran en la Figura 4.6. A partir de ellas, se extrajeron las velocidades para el rango de frecuencias de 1 a 10 [Hz].

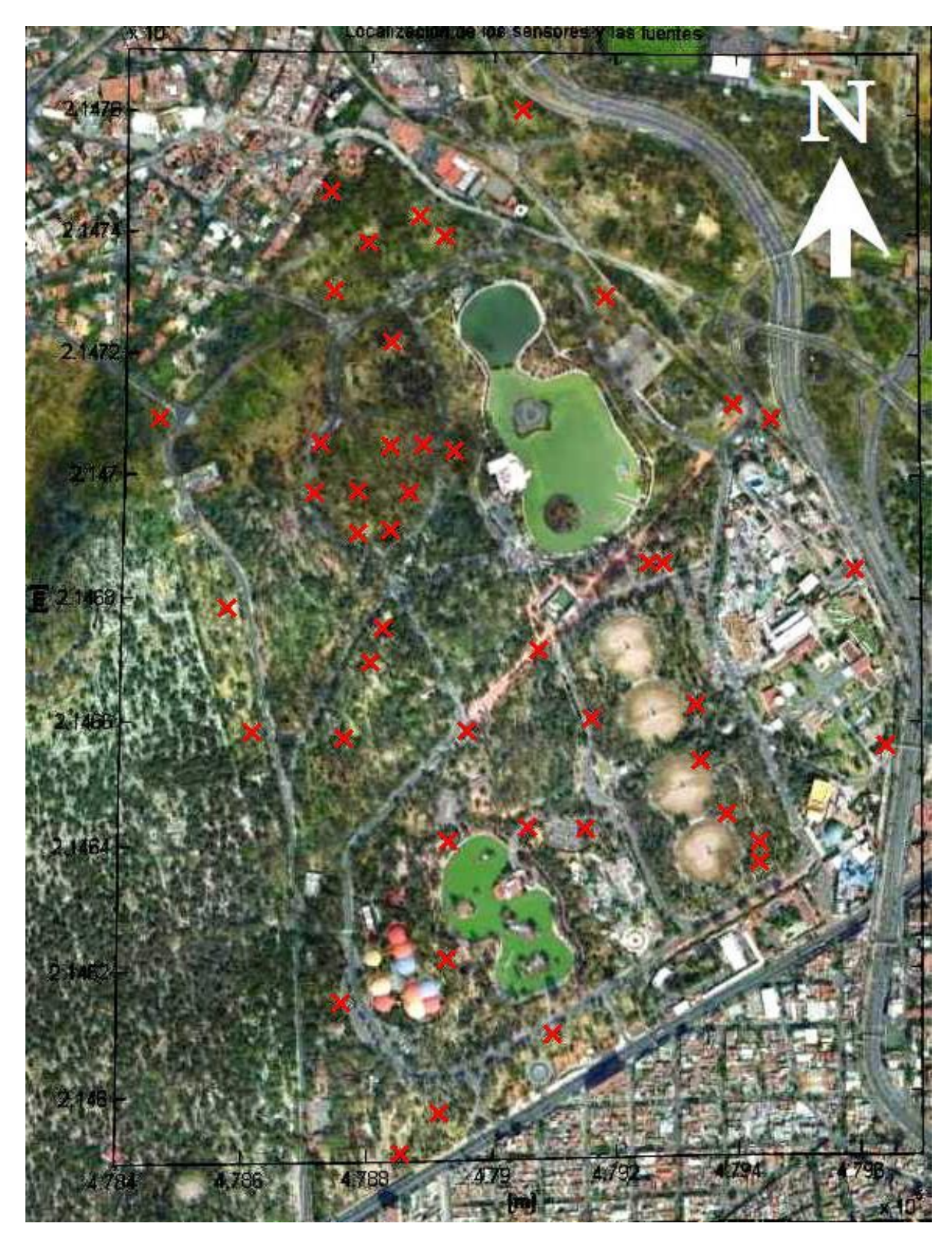

*Figura 4.4. Localización de estaciones dentro de la Segunda Sección del Bosque de Chapultepec.*

# *Capítulo 4*

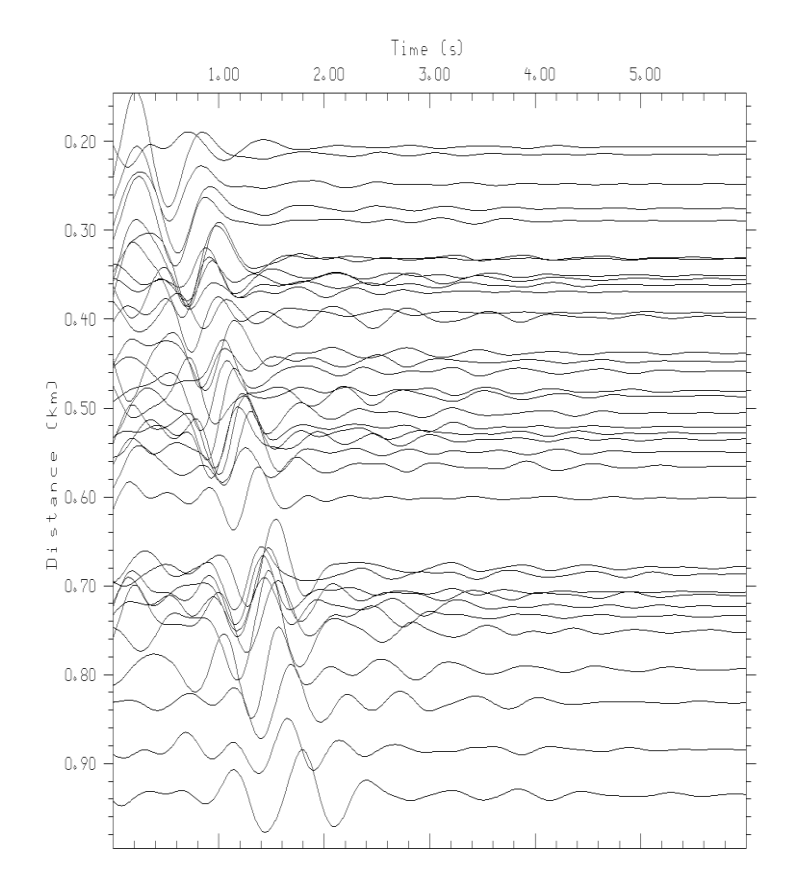

*Figura 4.5. Funciones de correlación del componente vertical entre algunos pares de estaciones del arreglo. Las trazas están filtradas entre 1 y 2.5 Hz.*

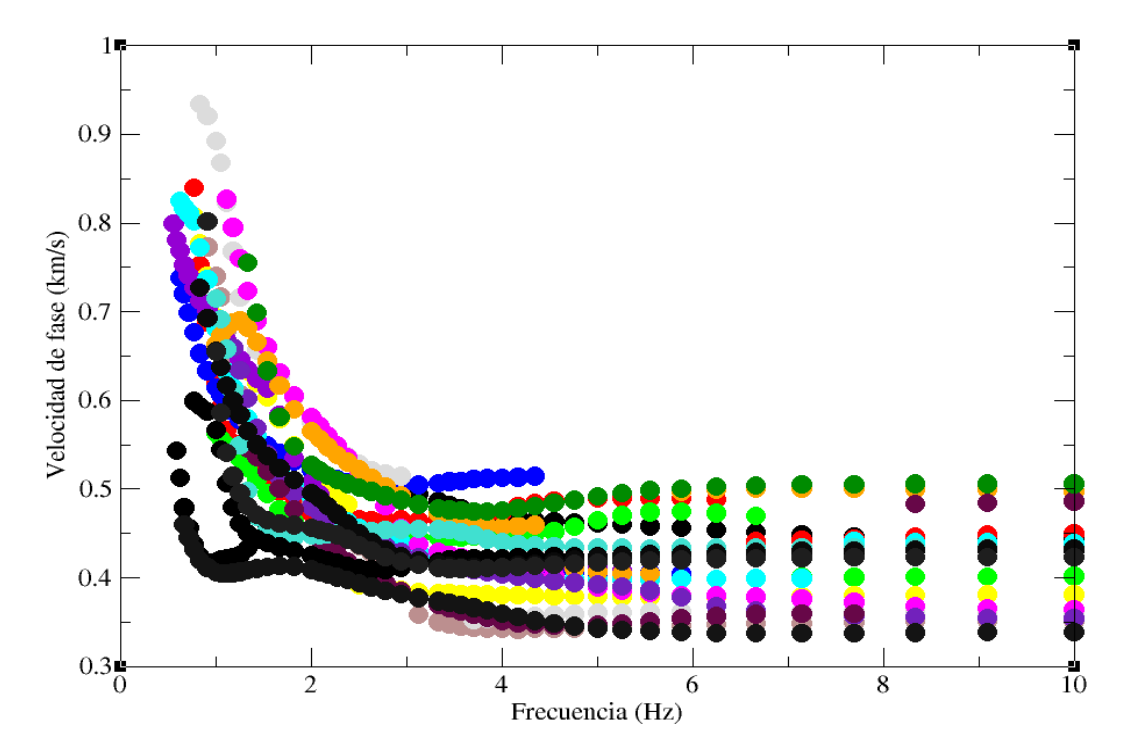

*Figura 4.6. Curvas de dispersión de las trazas de la Figura 4.5.* 

35

Para cada frecuencia, se tiene un valor de velocidad promedio entre cada par de estaciones. Cada una la representamos con un rayo entre las dos estaciones (capítulo 2.1), sin importar cual pongamos de fuente y de receptor, por la reciprocidad espacial de la función de Green. Reuniendo toda la información de una misma frecuencia podemos realizar una tomografía sísmica por promedios de velocidades para producir una imagen que muestre los cambios de velocidad de onda sísmica. Como la frecuencia es inversamente correlacionada a la profundidad, podemos decir que el método nos arroja una rebanada horizontal del volumen que estamos buscando, en el subsuelo del Bosque de Chapultepec.

Para cada frecuencia, el programa crea tres imágenes:

- $\checkmark$  La localización de los sensores, en la que también se muestran los rayos entre ellas y la rejilla de celdas de información (Figura 4.7).
- $\checkmark$  La iluminación de celdas, para saber si hay suficiente información y decidir el mejor tamaño de celdas.
- $\checkmark$  El resultado generado por la tomografía sísmica graficado por Matlab. Para una mejor visualización, se puede producir la imagen en Surfer (Figura 4.8) empleando el archivo de resultados que también genera el programa.

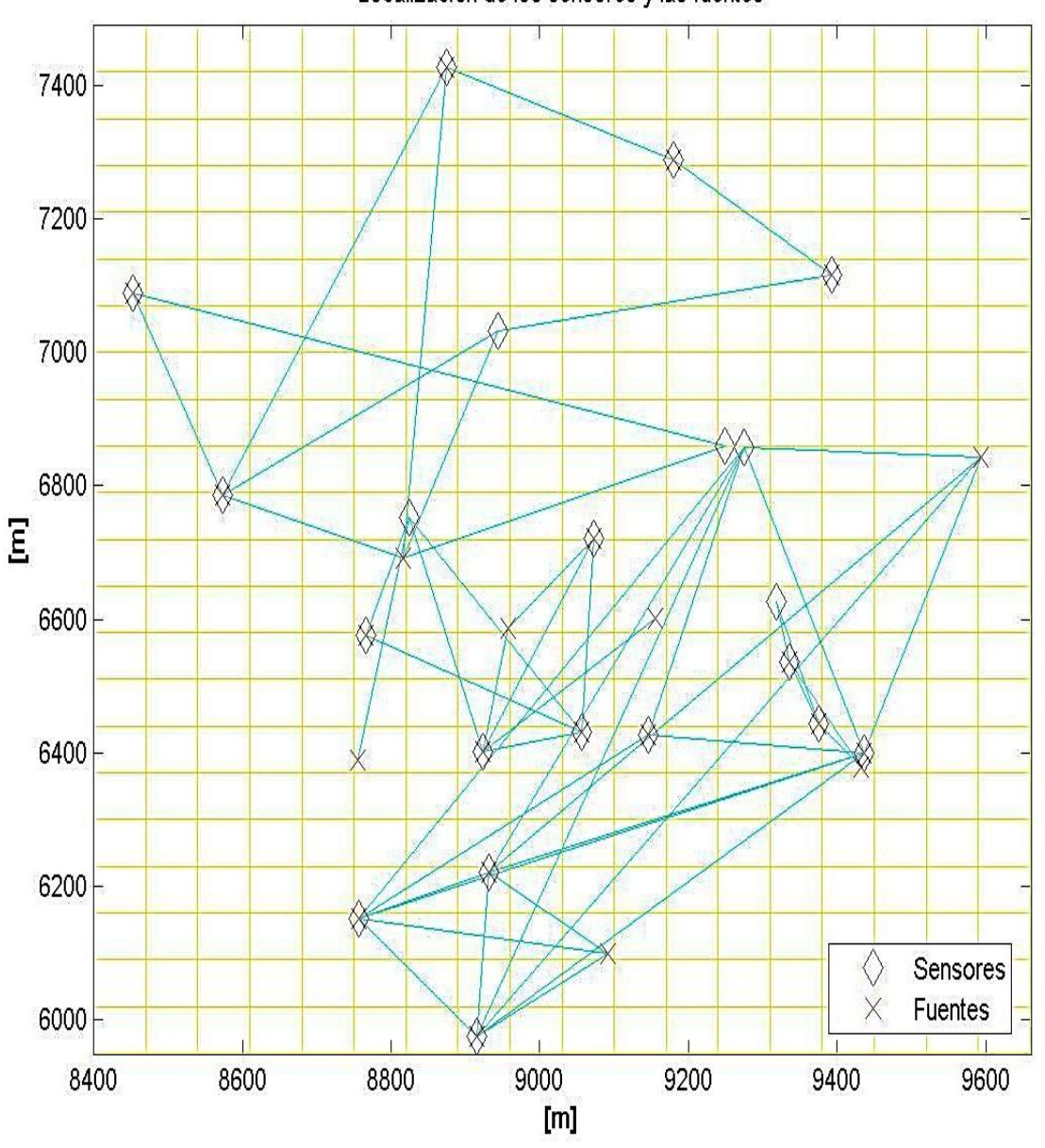

Localización de los sensores y las fuentes

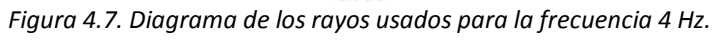

 *Se usaron celdas de 70 [m] de largo.* 

# *Capítulo 4*

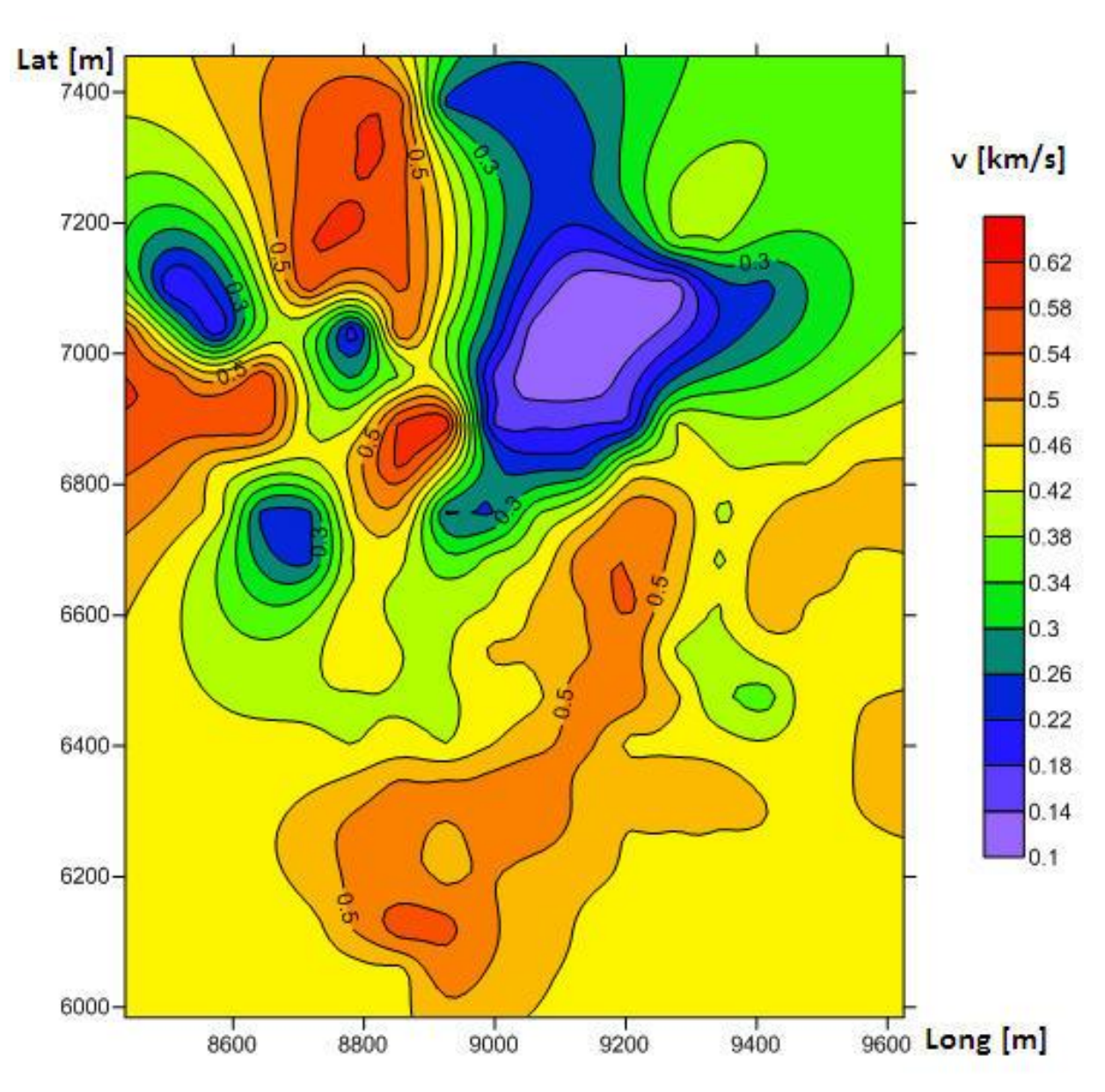

*Figura 4.8. Resultado de la tomografía sísmica en la frecuencia 4 Hz. Los colores representan la velocidad de fase.* 

Ya que tenemos todas las frecuencias analizadas, el resultado lo unimos en un volumen, donde cada frecuencia es una rebanada horizontal del volumen final. Matlab lo puede mostrar de diversas formas, pero no con el detalle que estamos buscando, y tampoco de una manera que sea presentable para un informe técnico. En la Figura 4.9 se muestra este resultado, el volumen es cortado a diversas velocidades para su visualización. Se observa que la velocidad de fase aumenta con la profundidad.

El estudio tomográfico realizado fue muy amplio y abarcó cientos de metros, pero la mayoría de la veces se necesita mostrar la información de manera más específica, en un área menor (e.g. donde hay una instalación importante). Un método para mostrar lo que deseamos ver es realizar perfiles que pasen por el lugar que deseamos observar a detalle, como si fueran rebanadas verticales del volumen.

Para visualizar mejor éste estudio se realizaron 5 perfiles, donde hay más rayos (por lo tanto más información) y edificaciones importantes. La Figura 4.10 muestra el lugar donde se tomaron los perfiles (líneas rojas), y al fondo se pueden ver los rayos que representan los frentes de onda correlacionados entre pares de estaciones (líneas negras). Se deben cotejar porque la cantidad de rayos es algo a tomarse en cuenta para el análisis del resultado final, debido a que afecta la confiabilidad de la imagen.

También hay que tomar en cuenta que los perfiles no pueden mostrar algo fuera del área de los rayos, ya que el método no tiene capacidad de extrapolar la información. Cualquier información obtenida en las orillas del arreglo debe ser descartada. En la Figura 4.10, se observa que los perfiles no deben salir del área donde se encuentran los rayos, lo mismo sucede con las imágenes siguientes.

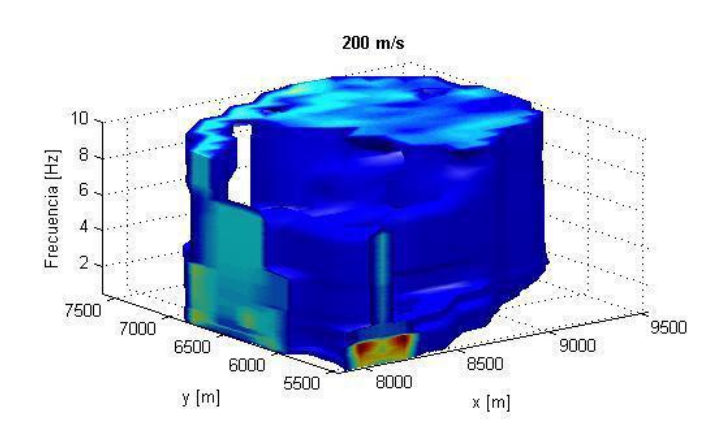

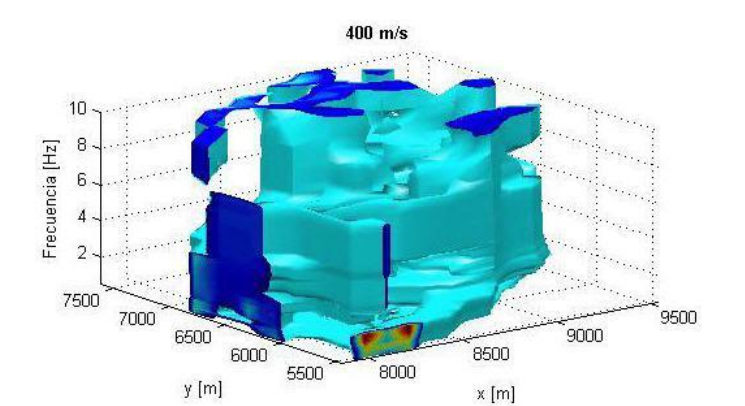

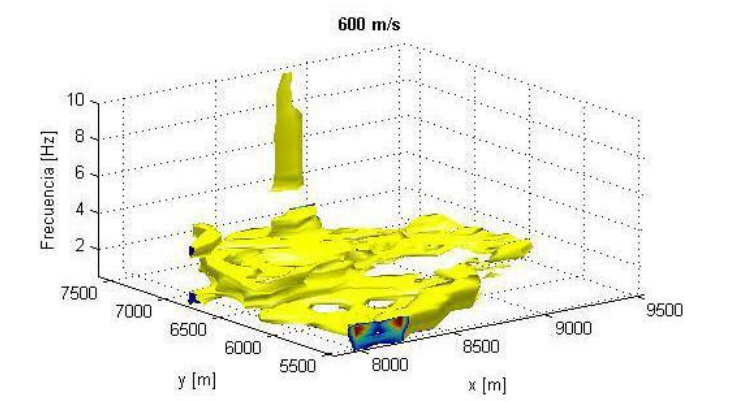

*Figura 4.9. Visualización 3D del volumen generado por la tomografía sísmica. Del cubo total, en cada inciso se omiten las zonas donde la velocidad es menor al valor dado.*

*Se observan cortes a diferentes velocidades de fase: 200, 400, 600 y 800 [m/s].* 

*El eje* x *es la longitud y el eje* y *la latitud.* 

*Se observa que en las partes más profundas es donde se encuentran las velocidades más altas.* 

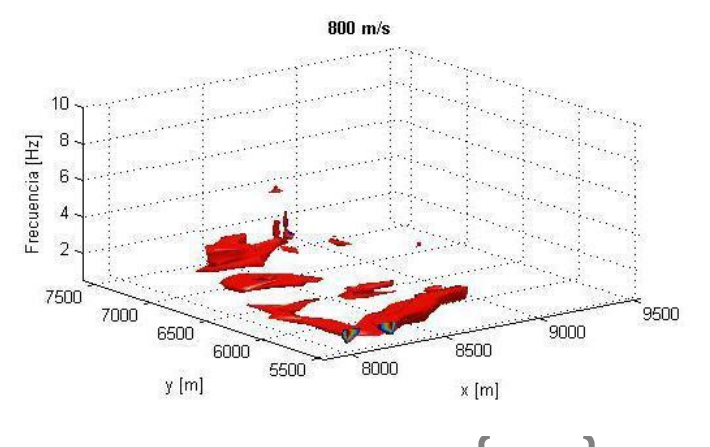

40

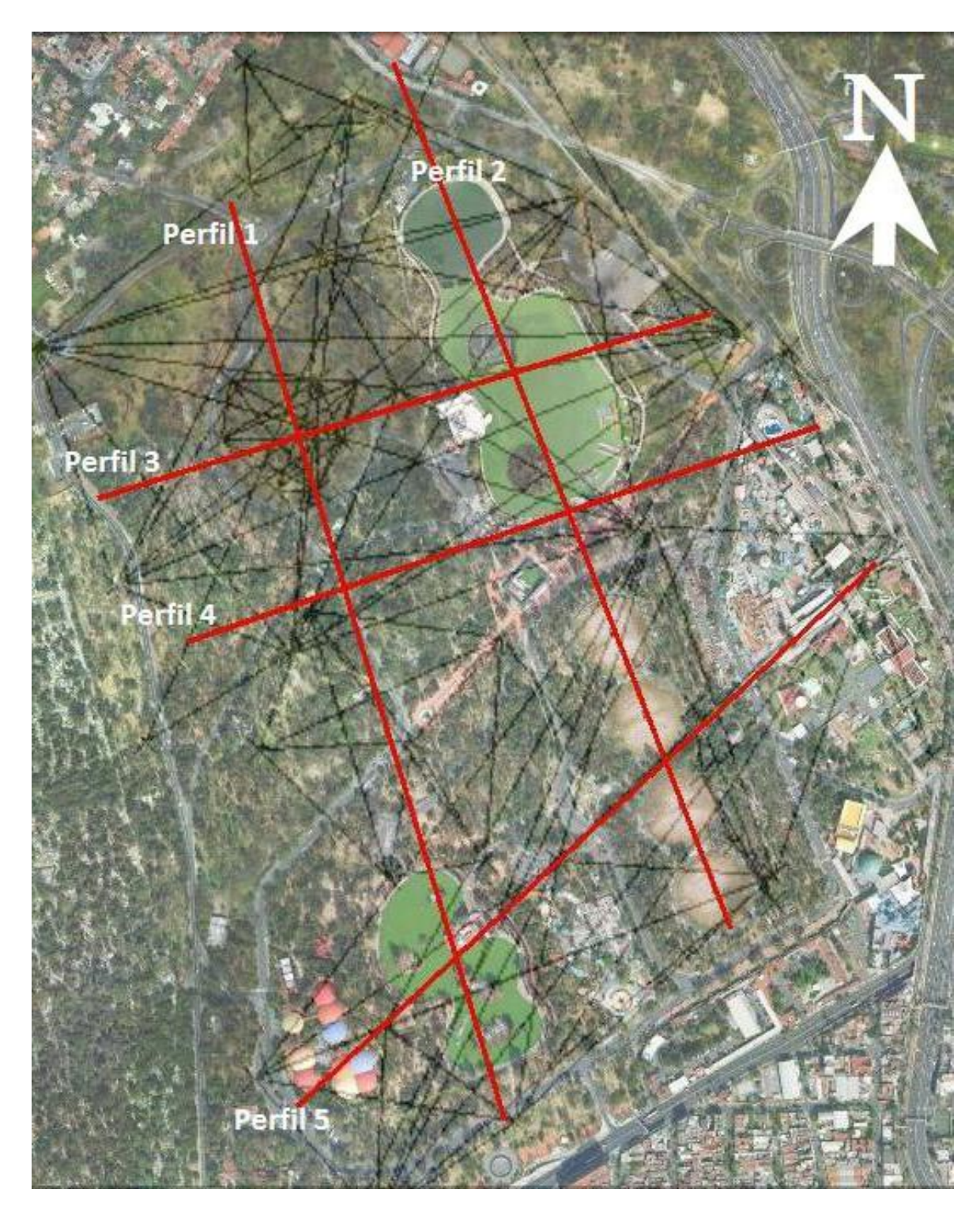

*Figura 4.10. Localización de los perfiles en la Segunda Sección del Bosque de Chapultepec: en rojo se marca cada perfil. Al fondo se muestran en negro, los rayos de onda generados entre pares de estaciones, para saber dónde se encuentran los límites del arreglo.* 

Las Figuras 4.11 a 4.13 muestran los resultados finales de los primeros 3 perfiles (Figura 4.10). En cada una de las tres figuras, en la parte superior se observa la imagen satelital del área estudiada con una línea roja que indica donde se encuentra exactamente el perfil. Debajo, los colores muestran los valores de velocidad de fase en [m/s]; el eje X de la gráfica es la latitud o la longitud, dependiendo de la orientación del perfil; y el eje Y es la frecuencia, a menor frecuencia mayor es la profundidad y viceversa. Ambas partes, superior e inferior, están alineadas para poder observar fácilmente donde se encuentran los valores que nos arrojan los resultados.

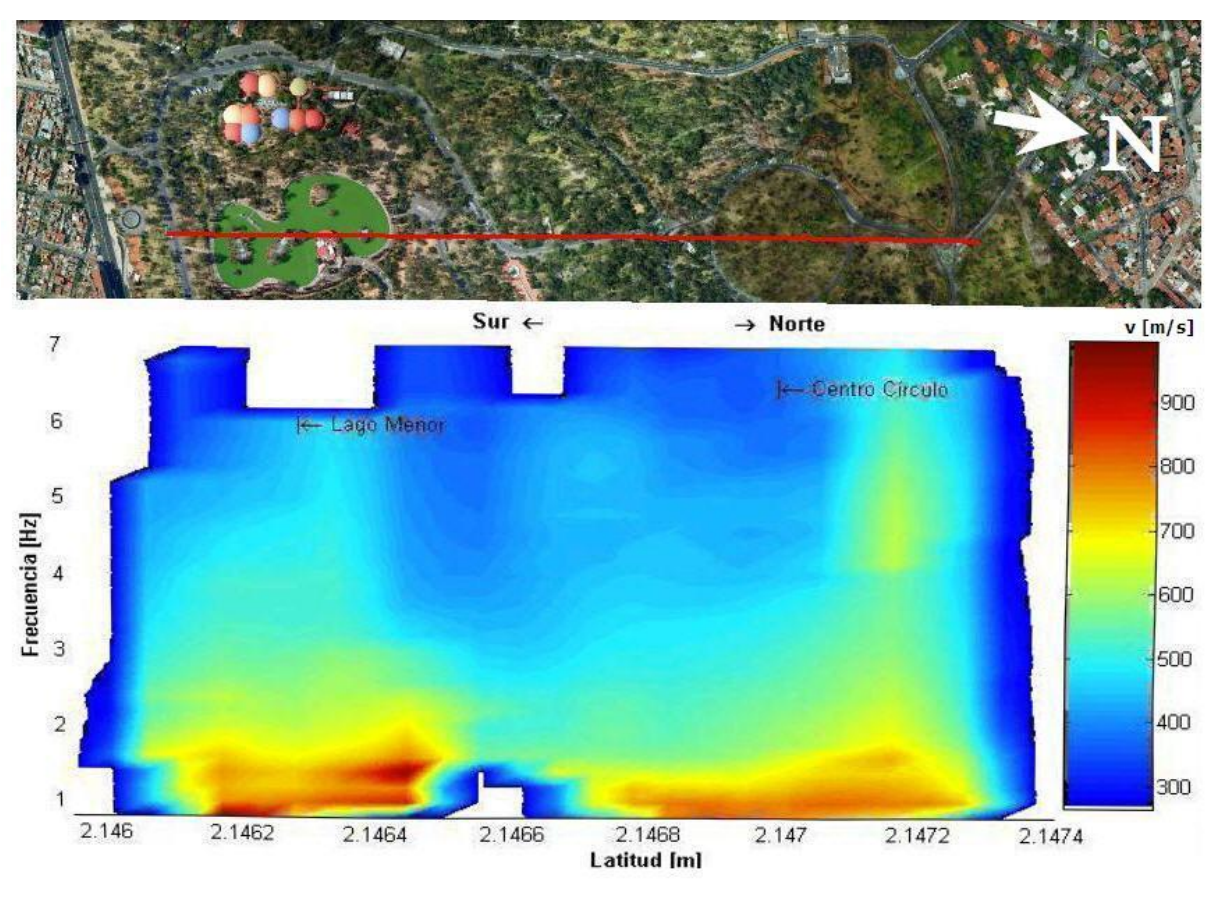

*Figura 4.11. Perfil 1: pasa en medio del Lago Menor y una manzana circular cerca de la pista del Sope.* 

En azul obscuro se pueden observar las zonas donde la roca está reblandecida y por lo tanto es más probable que aparezcan oquedades. Por ejemplo, en el perfil 1, entre el Lago Menor y la pista deportiva "El Sope" apareció una abertura en el suelo de 3 [m] de diámetro y 12 [m] de profundidad, la cual dirigía a diversas ramificaciones en el subsuelo, en esa zona se observan velocidades entre 300 y 400 [m/s]. Lo mismo se observa en los perfiles 1 y 3 donde pasan por la manzana circular, la cual tiene una forma cóncava por hundimiento del terreno.

En todos los perfiles, se puede observar en la zona profunda (baja frecuencia) que los colores amarillo a rojo indican dónde está la roca más sana, que posee velocidades arriba de los 700 [m/s]. Hay una zona al norte del perfil 1 donde se observa que la roca sana está más somera.

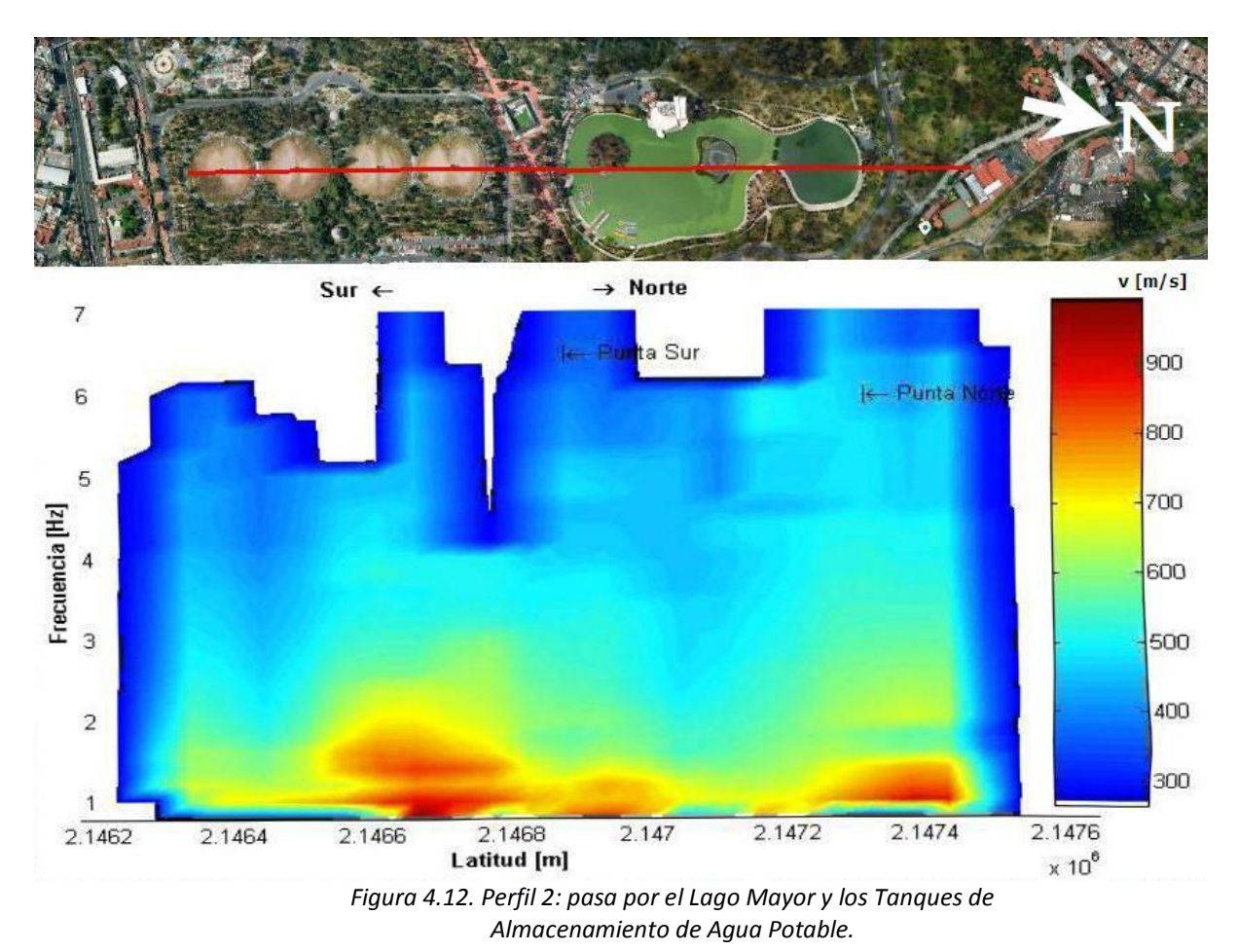

En los lugares donde hay algunos edificios como los dos Lagos, los tanques de

Agua Potable o incluso La Feria, se nota "un vacio" en la información a frecuencias superiores a 6 [hz] (a 5 [hz] en algunos lugares). Esto es porque para la tomografía fueron

omitidos los rayos de estaciones que al correlacionarse no cumplieron con ciertos requisitos, por ejemplo que en su curva de dispersión, aumentara la velocidad conforme aumenta la frecuencia (caso contrario a la Figura 4.6). Esto puede ser causado por el agua presente en los tanques y Lagos no transmite los microsismos de manera similar al suelo y crea ruido, o porque la instalación en el lugar (como La Feria) produce un ruido sísmico somero y de alta frecuencia que estorba en la correlación, o simplemente porque esas zonas están bien cimentadas, invirtiendo la curva de dispersión.

Nuevamente, únicamente se debe observar hasta donde llega la línea roja de la parte superior de las figuras, porque más allá el programa de graficación (en éste caso MatLab) está extrapolando, esa información debe ser ignorada. Además, hay un "efecto de orilla" que hace que en las orillas del estudio se muestren falsas velocidades sísmicas, debido a la cercanía con los sensores, la cual también debe ser ignorada.

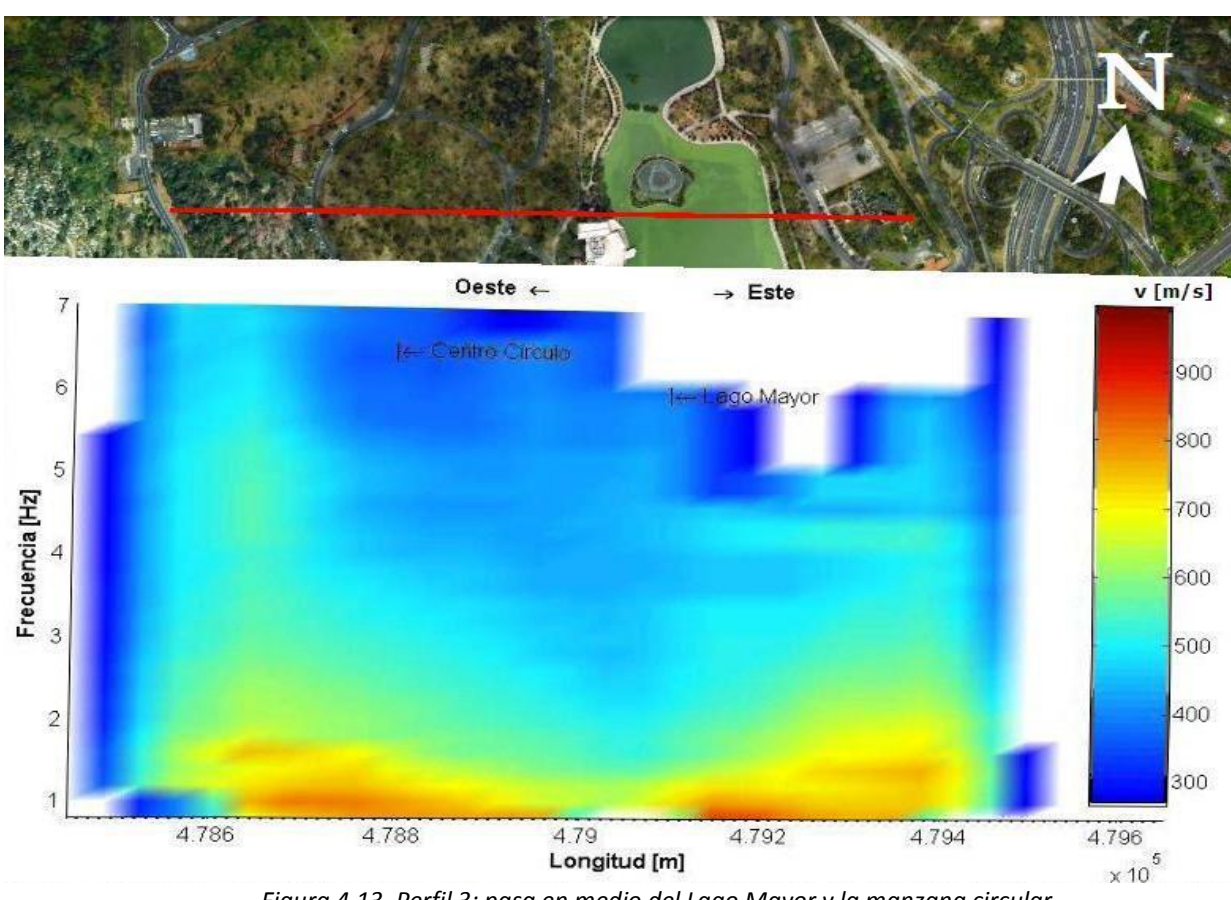

*Figura 4.13. Perfil 3: pasa en medio del Lago Mayor y la manzana circular.*

### <span id="page-53-0"></span>**Capítulo 5. Conclusiones**

En este trabajo he desarrollado y aplicado el método tomografía sísmica a datos de primeros arribos de fuente activa y retrasos de tiempo derivados de interferometría sísmica. Con éste trabajo de cumplió el propósito de desarrollar e implementar una herramienta versátil y transparente para obtener resultados sobre las variaciones de velocidad en la estructura del subsuelo en la 2ª sección del Bosque de Chapultepec.

Implementé el programa de tomografía para resolver arreglos regulares e irregulares (el cual se anexa), derivado de esto obtengo las conclusiones siguientes:

El método de tomografía sísmica por promedio de velocidades es una técnica que requiere la habilidad para proponer el tamaño de los elementos de malla, debido a que el tamaño óptimo es función de la geometría del arreglo de estaciones. Para un arreglo regular, el tamaño recomendado es la mitad de la distancia entre fuentes y entre sensores. Para un arreglo irregular, es recomendable realizar varias veces el procesado para comparar diferentes tamaños de celda y encontrar un valor que mejore la calidad de las imágenes resultantes.

La "iluminación de celdas" (capítulo 2.2) afecta la imagen final de manera importante y depende de la forma del arreglo, por lo que se debe tomar en cuenta para la interpretación del resultado final.

En las orillas de los estudios, donde llegan todos los rayos a los sensores o donde existen muy pocos rayos porque no hay sensores cerca, se tiene un efecto de error debido a la naturaleza del método. Esta orilla debe descartarse totalmente de la interpretación final.

La aplicación del método de tomografía a datos de interferometría sísmica mostró cierta precisión en las imágenes de los resultados, al tomar en cuenta las instalaciones dentro del Bosque de Chapultepec. En las imágenes se observa la variación de tiempos de viaje de las ondas sísmicas, al pasar cerca de la ubicación de estructuras.

Los resultados obtenidos siguieren que es recomendable tener una distribución uniforme de estaciones para resolver el área de estudio. Peso a ello, la implementación resolvió adecuadamente el caso del arreglo irregular (estaciones de banda ancha) con variaciones de velocidad dentro de la 2ª sección, mostrando que tiene alcance a gran distancia.

Finalmente, a fin de continuar mejorando esta implementación, sugiero investigar un método de inversión de datos que se amolde con más facilidad a la tomografía, que el aquí presentado de Dispersión Mínima.

El método aquí propuesto es versátil, debido a su naturaleza geométrica. Como recomendación para investigaciones futuras, se podría usar con otras propiedades físicas como la atracción gravitacional o resistividad eléctrica, ya que solo es necesario dos estaciones y cierto valor entre ellas. Se debe tomar en cuenta ciertas restricciones debido a la naturaleza de la propiedad empleada.

### <span id="page-55-0"></span>**Referencias**

- **Birch, F.,** 1966. *Compressibility; elastic constants*. In Handbook of Physical Constants, Geological Society of America Memoir 97, S. P. Clark, ed., pp. 97-173
- **Calvo, C. A. & Imhof, A. L.,** 2007. *Detección de anomalías 2D por un método de inversión por mínima dispersión*. Revista Internacional de Métodos Numéricos para Cálculo y Diseño en Ingeniería, 23(3), 295-304.
- **Calvo, C. A. & Imhof, A. L.,** 2010. *Análisis comparativo de dos métodos de Inversión en tomografía sísmica en cross-hole*. Ingeniería 20. San José, Costa Rica
- **Campillo, M., and A. Paul,** 2003, *Long-range correlations in the diffuse seismic coda*, Science, 299, 547–549.
- **CGA consultores S.C.,** 1994 *Inventario de Zonas Minadas.* Delegación Miguel Hidalgo, México.
- **CGA consultores S.C.,** 2006. *Dictamen Técnico del 5 de Junio de 2006*. Delegación Miguel Hidalgo, México.
- **Domenico, S. N.,** 1977. *Elastic properties of unconsolidated porous sand reservoirs*. Geophysics, 42 1339-68.
- **Derode, A., E. Larose, M. Tanter, J. de Rosny, A. Tourin, M. Campillo, and M. Fink,** 2003. *Recovering the Green's function from field-field correlations in an open scattering* medium (L), J. Acoust. Soc. Am., 113, 2973–2976.
- **Faust, L. Y.,** 1951. *Seismic velocity as a function of depth and geological time*. Geophysics, 16 192- 206.
- **Fernández, Rubelio y Cancino, Fabiola,** 2006. *Se abre grieta de 11 metros en el lago de Chapultepec*. Periódico El Universal (México) 6 de junio de 2006.

Disponible en: http://www.eluniversal.com.mx/ciudad/77045.html

- **Granda, A. y Cambero, J.C.,** 2002. *El método de la tomografía sísmica cross-hole para el estudio detallado del subsuelo*. Revista INGEOPRESS, No. Extra 100, pp. 80-85.
- **Hogan, Chad M. & Margrave Gary F.,** 2007. *Ray-tracing and eikonal solutions for lowfrequency wavefields,* CREWES Research Report, Volume 19, pp 5.
- **Imhof, A. L. & Calvo, C. A.,** 2003. *A variational formulation to image inclusions in 2D Travel Time Tomography*. Brazilian Journal of Geophysics, 21(3).
- **MIT OpenCourseWare** (en linea), 2008. *12.510 Introduction to Seismology*. Disponible en: http://ocw.mit.edu/
- **Montgomery, D.C. y Runger G.C**., 2004. *Probabilidad y Estadística Aplicada a la Ingeniería.* Ed. Mc Graw Hill.
- **Reyes Pimentel, A.,** 2008. *Aplicación de la tomografía sísmica lineal entre pozos para resolver la problemática geotécnica que enfrenta la construcción del túnel Río de la Compañía.* Tesis para obtener el grado de Ingeniera Geofísica, UNAM.
- **Ronquillo, Gerardo F.**, 1992. *Tomografía sísmica en el área de cazones, Veracruz (México).* Geofísica Internacional, Vol. 31, Num. 4, pp. 397-405.
- **SGM: Servicio Geológico Mexicano,** 2013**.** *¿Qué es la Geofísica?* (en línea). México. Disponible en: http://www.sgm.gob.mx/index.php?option=com\_content&task=view&id=82&Item id=83

**C.E. Shannon and Warren Weaver,** 1964. *The mathematical theory of communication*, University of Illinois Press.

- **Shapiro, N. M. and M. Campillo,** 2004. *Emergence of broadband Rayleigh waves from correlations of the ambient seismic noise*. Geophysical Research Letters, Volume 31, Issue 7
- **Sheriff, R. E. & Geldard, L. P.,** 1982-83. *Exploration seismology*. New York: Cambridge University Press.
- **Sheriff, R. E. & Geldard, L. P.,** 1995. *Exploration seismology*. 2a ed. New York: Cambridge University Press.
- **Stein, S. & M. Wysession,** 2003. *An Introduction to Seismology, Earthquakes, and Earth Structure*, Oxford, UK: Blackwell Publishing, 498pp.
- **Watkins, J. S., Walters, L. A. and Godson, R. H.,** 1972. *Dependence of in-situ compressional-wave velocity on porosity in unsaturated rocks*. Geophysics 37, 29-35.
- **Weaver, R. L., and O. I. Lobkis,** 2001. *Ultrasonics without a source: Thermal fluctuation correlation at MHz frequencies*, Phys. Rev. Lett., 87, paper 134301.

# <span id="page-58-0"></span>**Anexo A.** Algoritmo en MatLab para la Tomografía Sísmica por Promedio de Velocidades.

El Algoritmo está dividido en varios módulos. En caso de necesitar algún módulo o de tener alguna duda, por favor, no dudes en contactarme: gabriel\_alz@hotmail.com

El siguiente programa realiza la Tomografía Sísmica para ondas P:

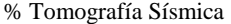

- % Autor: Gabriel Ramos Roman
- % Vensión: 5.0 (para ondas de cuerpo)

% Se necesitan 3 archivos de entrada:

- % sensores.txt posee las coordenadas de los geófonos
- % fuentes.txt posee las coordenadas de las fuentes
- % velocidades.txt posee los valores de velocidad promedio de cada rayo
- % tiempos.txt en vez de velocidades, posee los tiempos de arribo de cada rayo
- % Los dos últimos tienen una columna con los valores de velocidad (o tiempos) entre pares de estaciones
- % de forma que se enumera cada valor para cada sensor desde la primera fuente, luego cada sensor para % la segunda fuente, etc.

%

% Salidas del programa:

% La salida principal del programa es un archivo de forma XYZ, donde XY son las coordenadas

% de las celdas y en Z (dos columnas) los valores promediados de cada celda y el número de

% rayos que la atraviesan.

%

% Directamente desde el programa estan las variables "resultado" de la que se hace el archivo % XYZ

% Para visualizarlo en Excel, existen las variables "resul" y "cuenta". El primero con

% velocidades promedio y el segundo con número de rayos por celda. Copia y

% pega la variable en excel.

clc % Limpiando memoria, pantalla, cerrando ventanas clear

close all

% -------------------Lectura de datos -------resol=2; % resolución, tamaño de las celdas min\_vel=0; % valores mínimo y máximo de velocidad para que sea tomada como válida max\_vel=9999;

50

```
nivel_oulier=3; \% 1.5 = outlier leve, 3 = outlier extremo
% -------------------------------------------------------------------------------------
tic;
```

```
sensores = load('sensores.txt'); 
fuentes = load('fuentes.txt'); 
F=length(fuentes); 
S=length(sensores);
```

```
% Calculando valores de velocidad a partir del tiempo de arribo 
tiempo=load('tiempos.txt'); 
V=length(tiempo); 
veloci=zeros(V,3); 
for n=1:F 
  for k=1:S
     veloci(k+S*(n-1),2)=sqrt( (sensores(k,1)-fuentes(n,1))^2 + ...
       (sensors(k,2)-fuentes(n,2))^2 / tiempo(k+S*(n-1),1);
   end 
end
```

```
% Buscando las esquinas de la cuadrícula 
if min(sensors(:,1))>min(fuentes(:,1))N(1)=min(fuentes(:,1));
else 
   N(1)=min(sensores(:,1)); 
end 
N(1)=floor(N(1)/resol)*resol; 
if min(sensores(:,2))>min(fuentes(:,2)) 
   N(2)=min(fuentes(:,2));
else 
   N(2)=min(sensores(:,2)); 
end 
N(2)=floor(N(2)/resol)*resol; 
if max(sensors(:,1))<max(fuentes(:,1))M(1) = max(fuentes(:,1));else 
   M(1)=max(sensores(:,1)); 
end
```

```
M(1)=ceil(M(1)/resol)*resol;
```

```
if max(sensores(:,2))<max(fuentes(:,2)) 
  M(2)=max(fuentes(.2));else 
   M(2)=max(sensores(:,2)); 
end 
M(2)=ceil(M(2)/resol)*resol; 
% revisando que los valores de velocidad sean correctos 
for n=1:V 
  if min\_vel < velocity>veloci(n,2) & & velocity(n,2) < max\_velveloci(n,3)=1;
   else 
     veloci(n,3)=0;
   end 
end 
% ---------------- Calculando la cuadrícula ------------------------------------------------------
X=(M(1)-N(1))/resol; % tamaño de la cuadricula de datos, tal
Y=(M(2)-N(2))/resol; % vez sea necesario ponerla a mano
cuenta=zeros(Y,X); % cuadricula que representa las celdas de información 
resul=cuenta; 
cuad_x=[N(1):resol:M(1)]; %valores de la cuadrícula en X 
cuad_y=[N(2):resol:M(2)]; %valores de la cuadrícula en Y 
rayos=zeros(Y*X,1); 
R=rayos; 
rayos_fil=rayos; 
R_fil=rayos; 
r_media=rayos; 
out=0; %contador para outliers 
% ----------------- graficando el arreglo --------------------------------------------------------
figure(1)opengl neverselect 
plot(sensores(:,1),sensores(:,2),'d','MarkerSize',10) 
hold on 
plot(fuentes(:,1),fuentes(:,2),'rx','MarkerSize',10) 
% graficando la retícula 
for n=1:X+1plot([cuad_x(n) cuad_x(n)],[cuad_y(1) cuad_y(Y+1)],'y')end
```

```
for k=1:Y+1plot([cuad_x(1) cuad_x(X+1)],[cuad_y(k) cuad_y(k)],'y')
end 
% Graficando los rayos 
for n=1:S 
   for k=1:F 
     if veloci(n+(k-1)*S,3)=1 plot([sensores(n,1) fuentes(k,1)],[sensores(n,2) fuentes(k,2)],'c')
      end 
   end 
end 
% Graficando las fuentes y los sensores: 
plot(sensores(:,1),sensores(:,2),'d','MarkerSize',10) 
plot(fuentes(:,1),fuentes(:,2),'rx','MarkerSize',10) 
title(['Localización de los sensores y las fuentes']) 
xlabel('\bf[m]'), ylabel('\bf[m]') 
xlim([N(1)-1,M(1)+1])ylim([N(2)-1,M(2)+1]) 
legend('Sensores','Fuentes','Location','SouthEast') 
set(gcf,'color',[1 1 1]); 
% -------- calculando ángulos -----------------------------------------------------------------
ang = zeros(V,1);for n=1:F 
   for k=1:S 
     if fuentes(n,2)>sensores(k,2)ang((n-1)*S+k,1)=atan((sensors(k,1)-fuentes(n,1))/(fuentes(n,2)-sensors(k,2)));elseif fuentes(n,2)==sensores(k,2)if fuentes(n,1)<sensores(k,1) ang((n-1)*S+k,1)=pi/2; 
        else 
          ang((n-1)*S+k,1)=pi/2; end
      else % si el sensor esta mas alto que la fuente, para cerrar el cuadrado 
       ang((n-1)*S+k,1)=atan((sensors(k,1)-fuentes(n,1))/(fuentes(n,2)-sensors(k,2)))+pi; end 
   end % una sola columna, cada N celdas es un golpe, en radianes contados de la 
end % vertical y positivo a la derecha
```

```
%ang_grados=ang'*180/2/pi;
```

```
% --------- Por cada celda se calculan sus dos ángulos de los vértices --------------------------------
for a=1:(X+1-1) % para cada celda en X
  for b=2:Y+1 % para cada celda en Y
     for k=1:F % para cada fuente
       if cuad_x(a) < fuentes(k,1)
          if cuad_y(b)\le=fuentes(k,2)
             cuadrante=1; 
            if fuentes(k,2)==cuad_y(b)
               phi_1 = -pi/2;
             else 
                phi_1=atan((cuad_x(a)-fuentes(k,1))/(fuentes(k,2)-cuad_y(b))); 
             end
            if (fuentes(k,1)-cuad_x(a)) < resol
               if fuentes(k,2)==cuad_y(b)
                  phi_2=pi/2; 
                else 
                   phi_2=atan((cuad_x(a)-fuentes(k,1)+resol)/(fuentes(k,2)-cuad_y(b))); 
                end 
             else 
                phi_2=atan((cuad_x(a)-fuentes(k,1)+resol)/(fuentes(k,2)-cuad_y(b)+resol)); 
             end 
           else 
             cuadrante=4; 
            if (fuentes(k,1)-cuad_x(a)) < resol
               if (cuad_y(b)-fuentes(k,2)\le=resol
                   cuadrante=0; % la fuente queda DENTRO de la celda 
                else 
                  phi_1=atan((cuad_x(a)-fuentes(k,1)+resol)/(fuentes(k,2)-cuad_y(b)+resol))+pi; 
                end 
             else 
                phi_1=atan((cuad_x(a)-fuentes(k,1)+resol)/(fuentes(k,2)-cuad_y(b)))+pi; 
             end 
            if (fuentes(k,2)+resol)==cuad_y(b)
                phi_2=3*pi/2; 
             elseif (cuad_y(b)-fuentes(k,2))<resol % segunda vuelta!!!!----------------------
                phi_2=atan((cuad_x(a)-fuentes(k,1)+resol)/(fuentes(k,2)-cuad_y(b)+resol))+2*pi; 
             else 
                phi_2=atan((cuad_x(a)-fuentes(k,1))/(fuentes(k,2)-cuad_y(b)+resol))+pi; 
             end
```

```
 end 
       elseif cuad_x(a)>=fuentes(k,1)
          if cuad_y(b)\le=fuentes(k,2)
             cuadrante=2; 
            phi_1=atan((cuad_x(a)-fuentes(k,1))/(fuentes(k,2)-cuad_y(b)+resol));
            if fuentes(k,2)==cuad_y(b)
                phi_2=pi/2; 
             else 
                phi_2=atan((cuad_x(a)-fuentes(k,1)+resol)/(fuentes(k,2)-cuad_y(b))); 
             end 
           else 
             cuadrante=3; 
            if cuad_y(b)==(fuentes(k,2)+resol)
                phi_1=pi/2; 
             elseif (cuad_y(b)-fuentes(k,2))<resol 
                phi_1=atan((cuad_x(a)-fuentes(k,1))/(fuentes(k,2)-cuad_y(b)+resol)); 
             else 
                phi_1=atan((cuad_x(a)-fuentes(k,1)+resol)/(fuentes(k,2)-cuad_y(b)+resol))+pi; 
             end 
             phi_2=atan((cuad_x(a)-fuentes(k,1))/(fuentes(k,2)-cuad_y(b)))+pi; 
           end 
        end 
      % -------- Se revisa cada rayo, comparando si queda entre los ---------------------------------
     % --------- ángulos de cada celda
       for n=1:S % para cada sensor
           if veloci((k-1)*S+n,3)==1 %Sólo busca si el valor de velocidad existe y es válido 
      % -------------------------- ángulos rectos --------------------------------------- 
       if ang((k-1)*S+n)==0 || ang((k-1)*S+n)==pi || ang((k-1)*S+n)==2*pi || ang((k-1)*S+n)==3*pi/2 || ang((k-
1)*S+n ==-pi/2 if cuadrante==0
               R((a-1)*Y+(b-1))=R((a-1)*Y+(b-1))+1;rayos((a-1)*Y+(b-1),R((a-1)*Y+(b-1)))=veloci((k-1)*S+n,2);
           elseif cuadrante==4
            if ang((k-1)*S+n) < 0
               if phi_1 <= (\text{ang}((k-1)^*S+n)+2^*p) \& \& \left(\text{ang}((k-1)^*S+n)+2^*p\right) <= \text{phi}_2cuad_fuente=sqrt((cuad_x(a)-fuentes(k,1)+resol)^2+(fuentes(k,2)-cuad_y(b)+resol)^2);
                  cuad_sensor=sqrt((cuad_x(a)-sensores(n,1))^2+(sensores(n,2)-cuad_y(b))^2);
                  sensor_fuente=sqrt((sensores(n,1)-fuentes(k,1))^2+(sensores(n,2)-fuentes(k,2))^2);
                   if sensor_fuente > cuad_fuente && sensor_fuente > cuad_sensor 
                       R((a-1)*Y+(b-1))=R((a-1)*Y+(b-1))+1;
```

```
rayos((a-1)*Y+(b-1),R((a-1)*Y+(b-1)))=veloci((k-1)*S+n,2);
            end
          end 
      elseif phi_1 <= ang((k-1)*S+n) && ang((k-1)*S+n) <= phi_2
         cuad_fuente=sqrt((cuad_x(a)-fuentes(k,1)+resol)^2+(fuentes(k,2)-cuad_y(b)+resol)^2);
         cuad_sensor=sqrt((cuad_x(a)-sensores(n,1))^2+(sensores(n,2)-cuad_y(b))^2);
         sensor\_fuentes = sqrt((sensors(n,1)-fuentes(k,1))^2+(sensors(n,2)-fuentes(k,2))^2); if sensor_fuente > cuad_fuente && sensor_fuente > cuad_sensor 
              R((a-1)*Y+(b-1))=R((a-1)*Y+(b-1))+1;rayos((a-1)*Y+(b-1),R((a-1)*Y+(b-1)))=veloci((k-1)*S+n,2);
          end
       end 
    elseif phi_1 <= ang((k-1)*S+n) && ang((k-1)*S+n) <= phi_2 % si el rayo pasa por la celda: suma el valor de
       % velocidad y cuenta un rayo más que pasa por la celda. 
       if cuadrante==1 
         cuad_fuente=sqrt((cuad_x(a)-fuentes(k,1)+resol)^2+(fuentes(k,2)-cuad_y(b))^2);
         cuad_sensor=sqrt((cuad_x(a)-sensores(n,1))^2+(sensores(n,2)-cuad_y(b)+resol)^2);
       elseif cuadrante==2 
         cuad_fuente=sqrt((cuad_x(a)-fuentes(k,1))^2+(fuentes(k,2)-cuad_y(b))^2);
         cuad_sensor=sqrt((cuad_x(a)-sensores(n,1)+resol)^2+(sensores(n,2)-cuad_y(b)+resol)^2);
       elseif cuadrante==3 
         cuad_fuente=sqrt((cuad_x(a)-fuentes(k,1))^2+(fuentes(k,2)-cuad_y(b)+resol)^2);
         cuad_sensor=sqrt((cuad_x(a)-sensores(n,1)+resol)^2+(sensores(n,2)-cuad_y(b))^2);
       end 
      sensor_fuente=sqrt((sensors(n,1)-fuentes(k,1))^2+(sensors(n,2)-fuentes(k,2))^2); if sensor_fuente > cuad_fuente && sensor_fuente > cuad_sensor 
           R((a-1)*Y+(b-1))=R((a-1)*Y+(b-1))+1;rayos((a-1)*Y+(b-1),R((a-1)*Y+(b-1)))=veloci((k-1)*S+n,2);
       end
     end 
% --------------------------------- demás ángulos ------------------------------
  else 
     if cuadrante==0 
         R((a-1)*Y+(b-1))=R((a-1)*Y+(b-1))+1;rayos((a-1)*Y+(b-1),R((a-1)*Y+(b-1)))=veloci((k-1)*S+n,2); elseif cuadrante==4
      if \arg((k-1)*S+n) < 0 if phi_1 < (ang((k-1)*S+n)+2*pi) && (ang((k-1)*S+n)+2*pi) < phi_2
```

```
cuad_fuente=sqrt((cuad_x(a)-fuentes(k,1)+resol)^2+(fuentes(k,2)-cuad_y(b)+resol)^2);
       cuad_sensor=sqrt((cuad_x(a)-sensores(n,1))^2+(sensores(n,2)-cuad_y(b))^2);
       sensor_fuente=sqrt((sensores(n,1)-fuentes(k,1))^2+(sensores(n,2)-fuentes(k,2))^2);
        if sensor_fuente > cuad_fuente && sensor_fuente > cuad_sensor 
            R((a-1)*Y+(b-1))=R((a-1)*Y+(b-1))+1;rayos((a-1)*Y+(b-1),R((a-1)*Y+(b-1)))=veloci((k-1)*S+n,2);
        end
     end 
  elseif phi_1 < ang((k-1)*S+n) && ang((k-1)*S+n) < phi_2
    cuad_fuente=sqrt((cuad_x(a)-fuentes(k,1)+resol)^2+(fuentes(k,2)-cuad_y(b)+resol)^2);
    cuad_sensor=sqrt((cuad_x(a)-sensores(n,1))^2+(sensores(n,2)-cuad_y(b))^2);
    sensor_fuente=sqrt((sensores(n,1)-fuentes(k,1))^2+(sensores(n,2)-fuentes(k,2))^2);
      if sensor_fuente > cuad_fuente && sensor_fuente > cuad_sensor 
         R((a-1)*Y+(b-1))=R((a-1)*Y+(b-1))+1;rayos((a-1)*Y+(b-1),R((a-1)*Y+(b-1)))=veloci((k-1)*S+n,2);
     end
   end 
elseif phi_1 < ang((k-1)*S+n) && ang((k-1)*S+n) < phi_2
   % si el rayo pasa por la celda: suma el valor de
   % velocidad y cuenta un rayo más que pasa por la celda. 
   if cuadrante==1 
    cuad_fuente=sqrt((cuad_x(a)-fuentes(k,1)+resol)^2+(fuentes(k,2)-cuad_y(b))^2);
    cuad_sensor=sqrt((cuad_x(a)-sensores(n,1))^2+(sensores(n,2)-cuad_y(b)+resol)^2);
   elseif cuadrante==2 
    cuad_fuente=sqrt((cuad_x(a)-fuentes(k,1))^2+(fuentes(k,2)-cuad_y(b))^2);
     cuad_sensor=sqrt((cuad_x(a)-sensores(n,1)+resol)^2+(sensores(n,2)-cuad_y(b)+resol)^2); 
   elseif cuadrante==3 
    cuad_fuente=sqrt((cuad_x(a)-fuentes(k,1))^2+(fuentes(k,2)-cuad_y(b)+resol)^2);
    cuad_sensor=sqrt((cuad_x(a)-sensores(n,1)+resol)^2+(sensores(n,2)-cuad_y(b))^2);
   end 
  sensor_fuente=sqrt((sensores(n,1)-fuentes(k,1))^2+(sensores(n,2)-fuentes(k,2))^2);
   if sensor_fuente > cuad_fuente && sensor_fuente > cuad_sensor 
       R((a-1)*Y+(b-1))=R((a-1)*Y+(b-1))+1;rayos((a-1)*Y+(b-1),R((a-1)*Y+(b-1)))=veloci((k-1)*S+n,2);
   end
 end 
 end
```
end

```
 end 
      end 
   end 
end 
% -------- Tratamiento de Outliers ----------------------------------------------
% buscando outliers 
for n=1:X*Yif R(n) == 0 else 
      celda=rayos(n,1:R(n)); %rayos que pasan por cada celda 
     mu = mean(celda);sigma = std(celda);outliers = abs(celda - mu(:,ones(1,R(n)))) > nivel_oulier*sigma(:,ones(1,R(n)));
      m=0; 
     for k=1:R(n)if outliers(k) == 1 out=out+1; 
           outliers_cuenta(out,:)=[n,rayos(n,k)]; 
        else 
          m=m+1;
           rayos_fil(n,m)=celda(k); 
        end 
      end 
     R_fil(n,1)=m; celda=rayos_fil(n,1:R_fil(n));
     r_media(n,1) = mean(celda);
   end 
end 
% Creando una variable para observarlo en Excel, por ejemplo ----------------------
for n=1:X 
   for k=1:Y 
     resul(Y-k+1,n)=r_media((n-1)*Y+k);
     cuenta(Y-k+1,n)=R_{1}(n-1)*Y+k; end 
end 
% Guardando el resultado en un archivo XYZ para poder verlo en Surfer --------------------------------
```

```
guardado=[ 'tomografia.xyz'];
```

```
File_ID1=fopen(guardado,'w'); 
Encabezado1=['X[m]\tY[m]\tv[km/s]\tt{\#} Rayos \n'];
fprintf(File_ID1,Encabezado1,'uchar'); 
m=1; 
for k=1:Y 
   for n=1:X 
    a=(cuad_x(n+1)+cuad_x(n))/2;b=(cuad_y(k+1)+cuad_y(k))/2;if R_fil((n-1)*Y+k) == 0 % omite las celdas donde no pasan rayos
      else 
       fprint(File\_ID1,'%6.3f(t%6.3f(t%7.5f(t%7.0f)n',a,b,r\_media((n-1)*Y+k),R_fil((n-1)*Y+k));resultado(m,1:4)=[a,b,r_media((n-1)*Y+k),R_fil((n-1)*Y+k)];
       m=m+1;
     end 
   end 
end 
fclose(File_ID1); 
% Grafica de iluminación de celdas ----------------------------
[A1,B1]=meshgrid((cuad_x(2:X+1)+cuad_x(1:X))/2,(cuad_y(2:Y+1)+cuad_y(1:Y))/2);\\c=mean(resultado(:,4)); % media ùnicamente de las casillas no vacías 
clear C1 
for k=1:YC1(Y-k+1,:)=cuenta(k,:);
end 
figure(2)
```

```
[H,h] = \text{contour}(A1,B1,C1);clabel(H,h) 
title(['\bfContorno de iluminación de celdas']) 
xlabel('\bf[m]'), ylabel('\bf[m]') 
xlim([N(1)-1,M(1)+1]) 
ylim([N(2)-1,M(2)+1])set(gcf,'color',[1 1 1]);
```
% Grafica de contornos del resultado ---------------------------  $c=mean(resultado(:,3))$ ; % media ùnicamente de las casillas no vacías for k=1:Y  $C1(Y-k+1,:)$ = $result(k,:)$ ;

end for k=1:Y for n=1:X if  $C1(k,n)=0$  $C1(k,n)=c;$  end end end

figure(3)  $[H,h] = \text{contour}(A1,B1,C1);$ clabel(H,h) title(['\bfContorno Final de Velocidades Sísmicas']) xlabel('\bf[m]'), ylabel('\bf[m]') xlim([N(1)-1,M(1)+1]) ylim([N(2)-1,M(2)+1]) set(gcf,'color',[1 1 1]);

```
% guardando en JPG las gráficas 
guardado=[ 'arreglo.jpg']; 
saveas(1,guardado,'jpg') 
guardado=[ 'iluminación.jpg']; 
saveas(2,guardado,'jpg') 
guardado=[ 'resultado.jpg']; 
saveas(3,guardado,'jpg')
```

```
t_f=toc; 
fprintf('\nFIN - Tiempo de proceso: %9.3f [seg]\n',t_f) 
beep 
pause(1) 
beep 
pause(1) 
beep
```